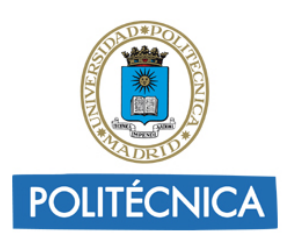

**ANEXO II**

**Guía de Aprendizaje – Información al estudiante**

# **Datos Descriptivos**

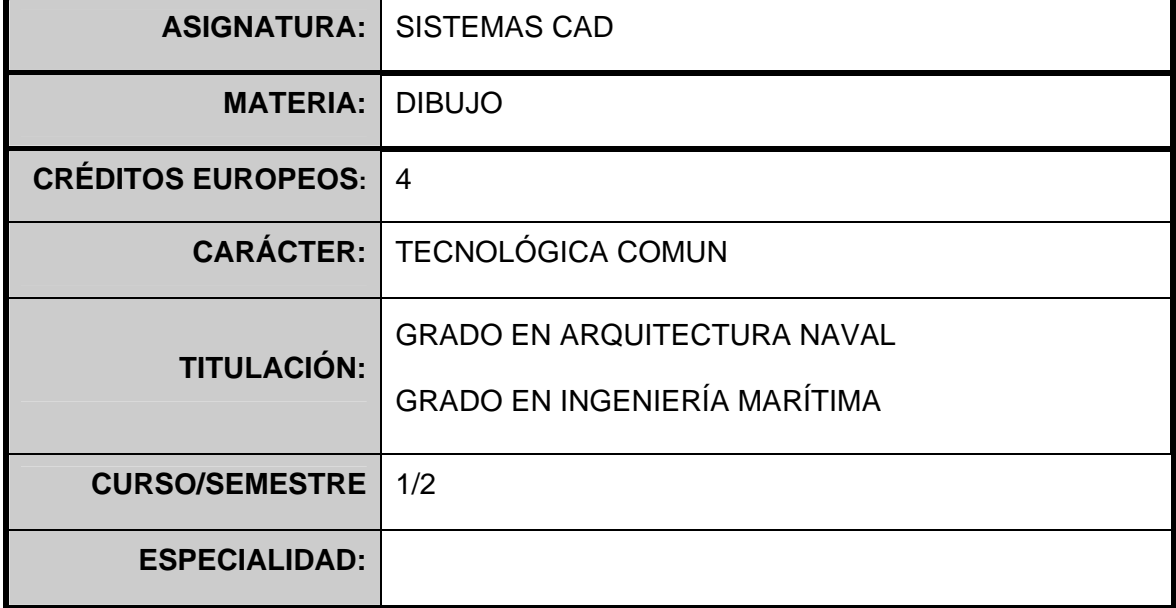

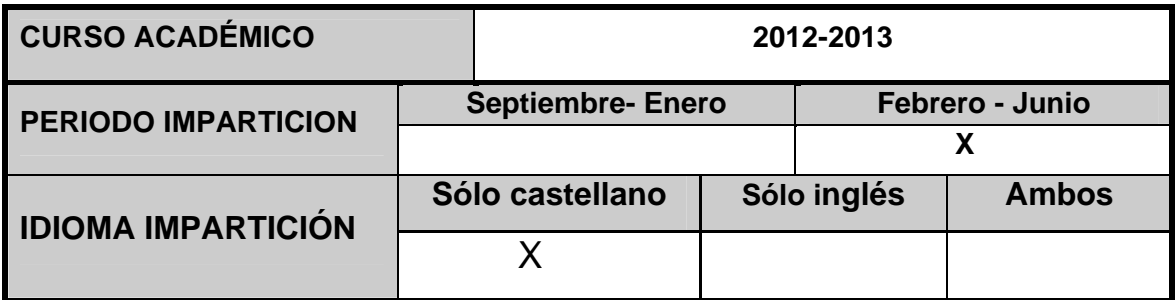

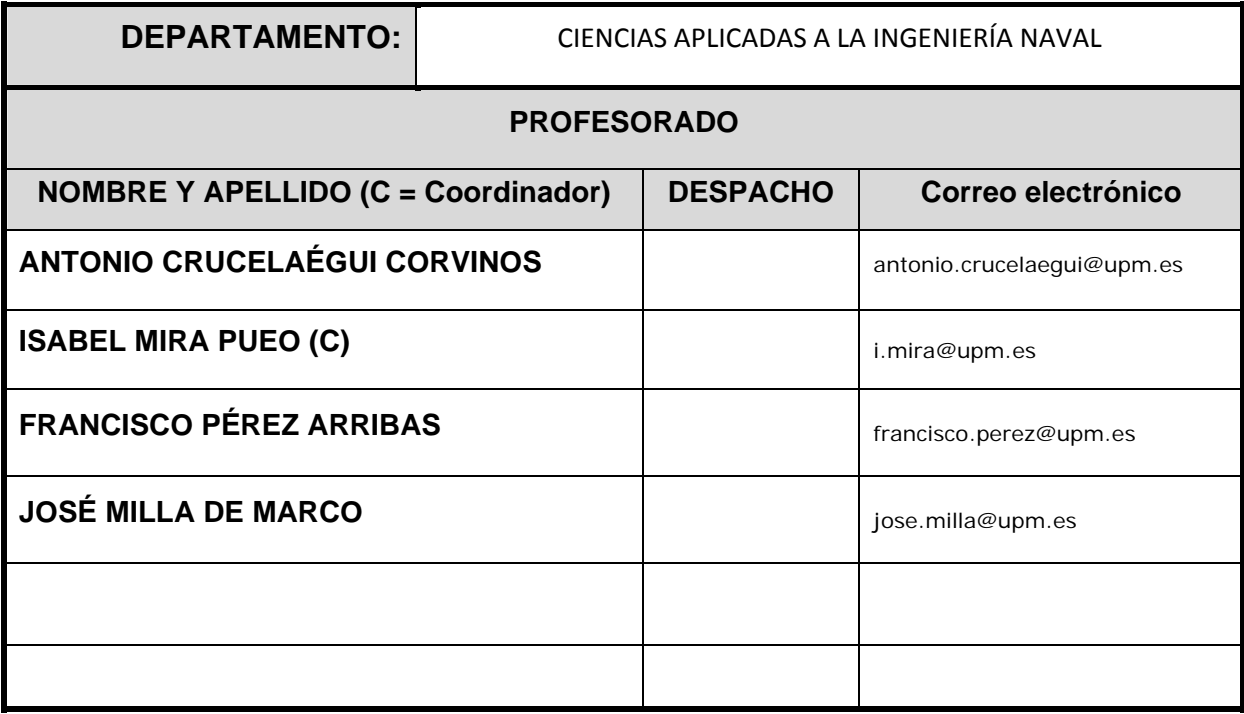

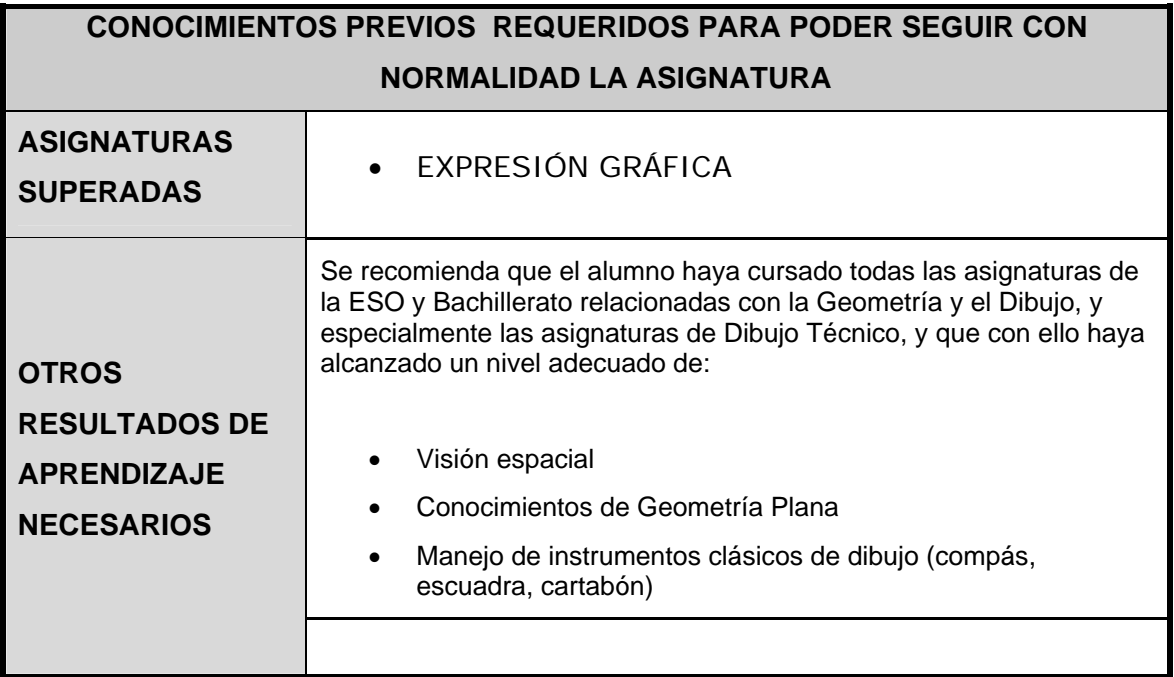

# **Objetivos de Aprendizaje**

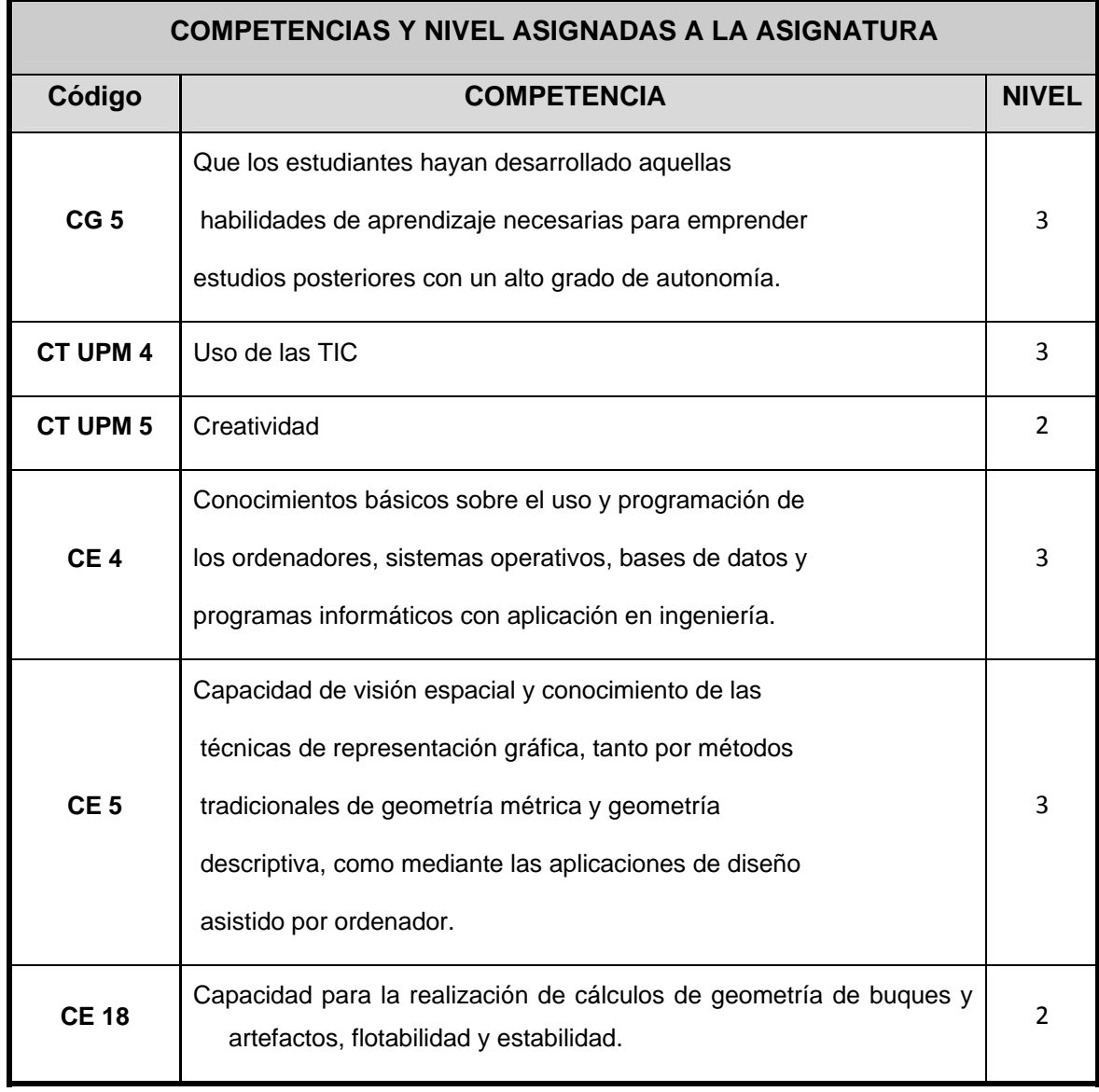

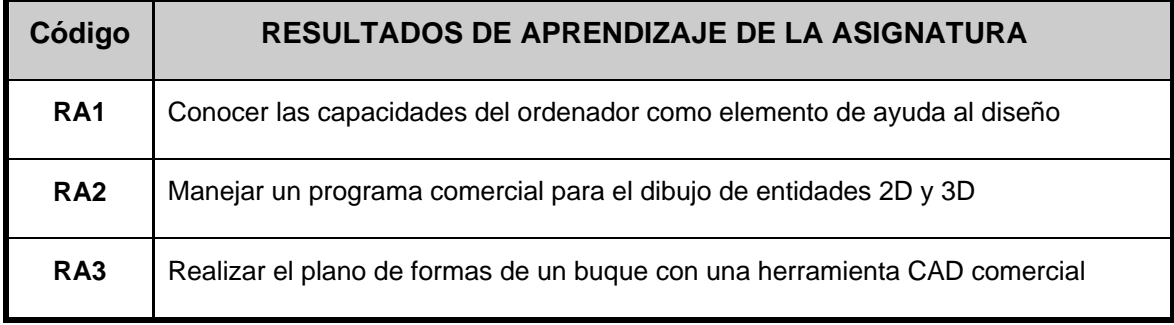

### **Contenidos y Actividades de Aprendizaje**

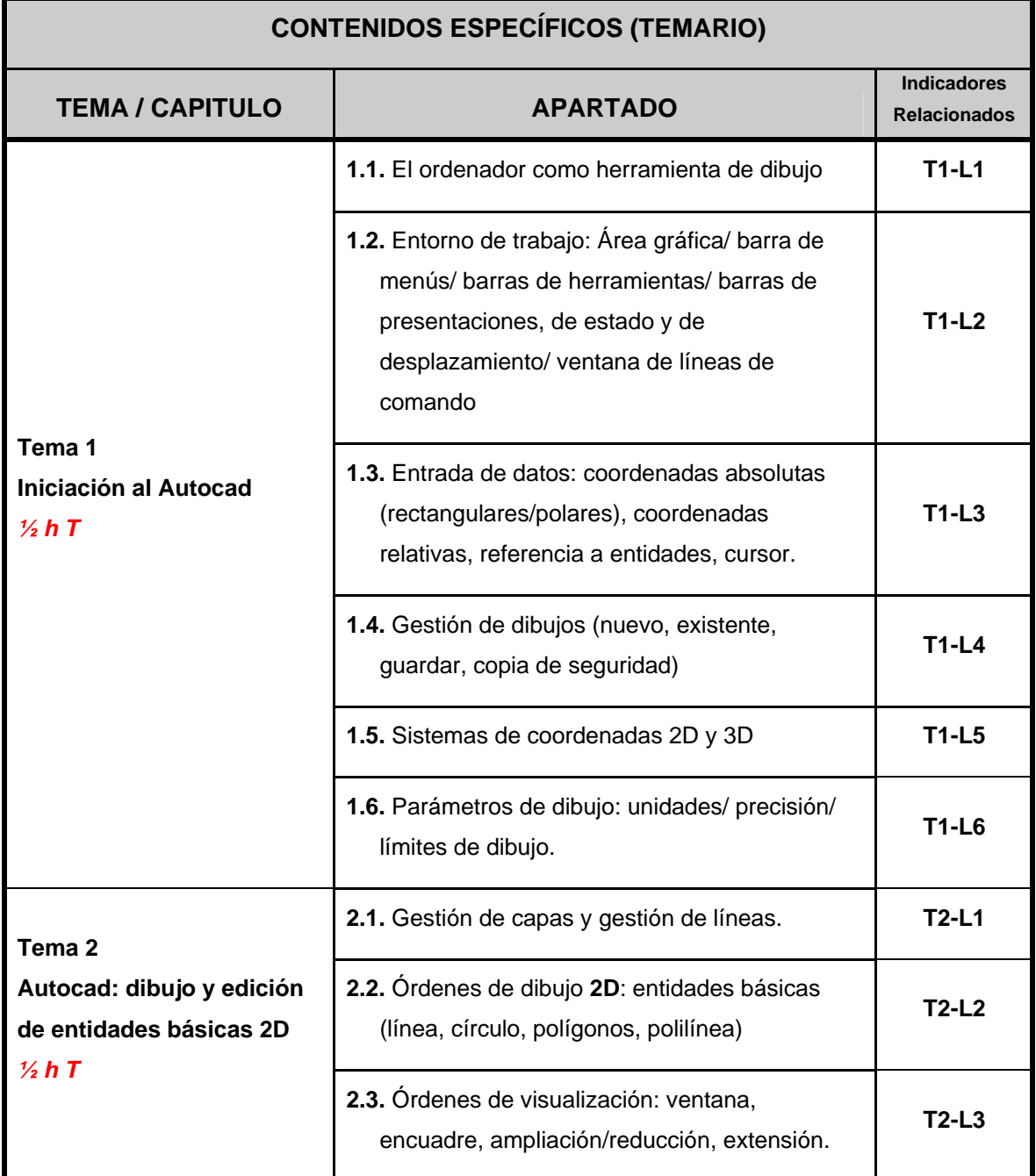

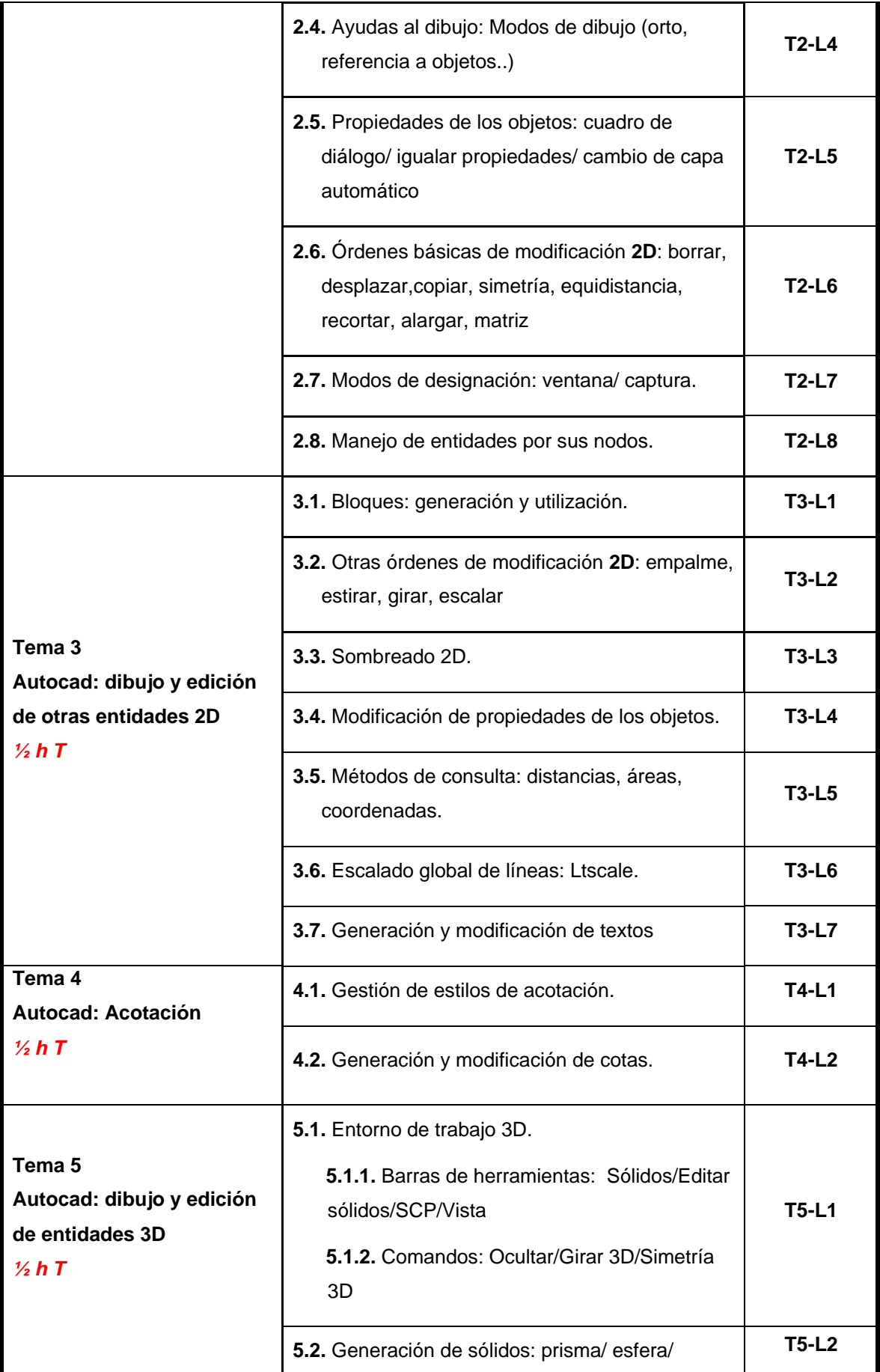

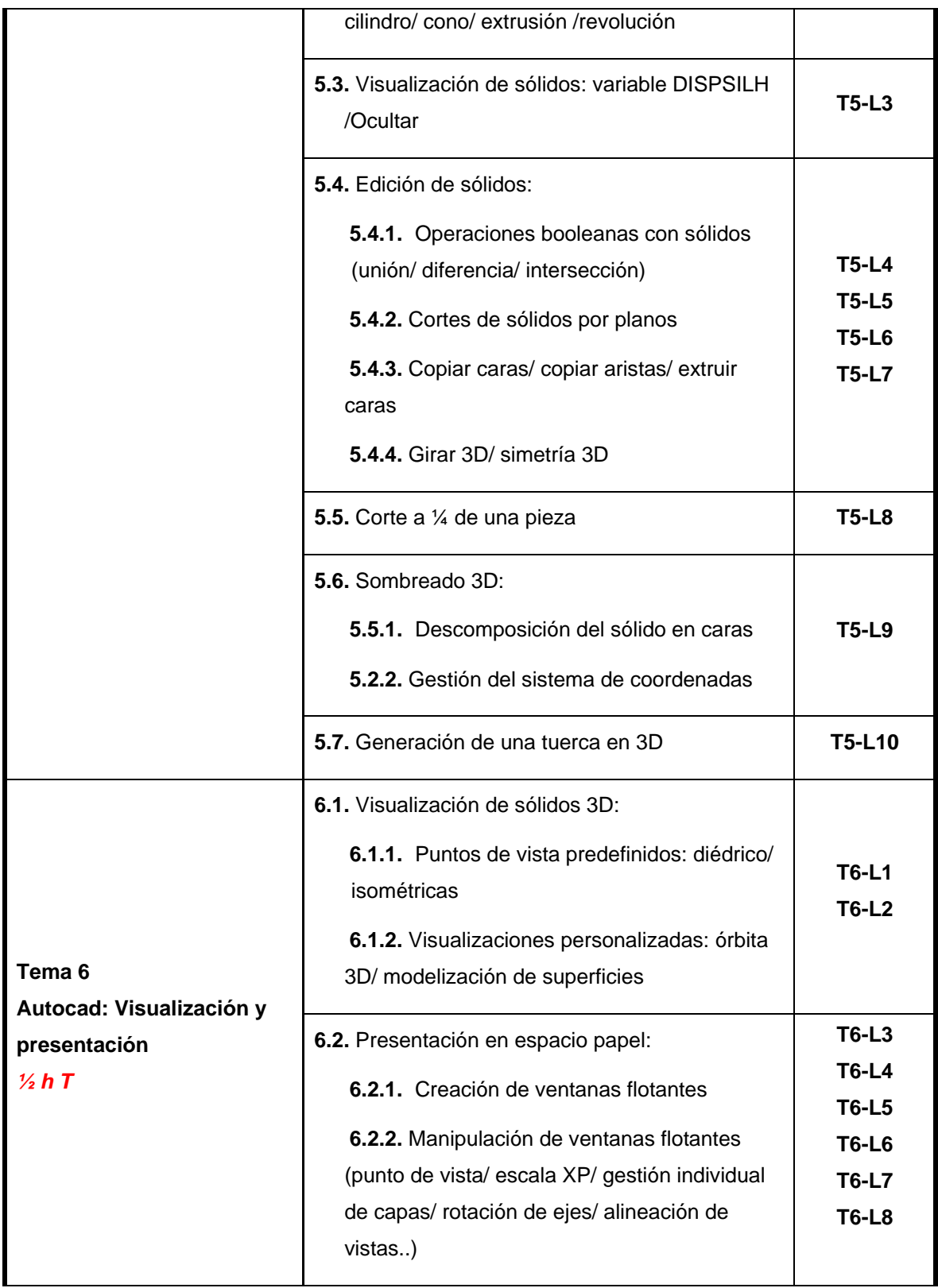

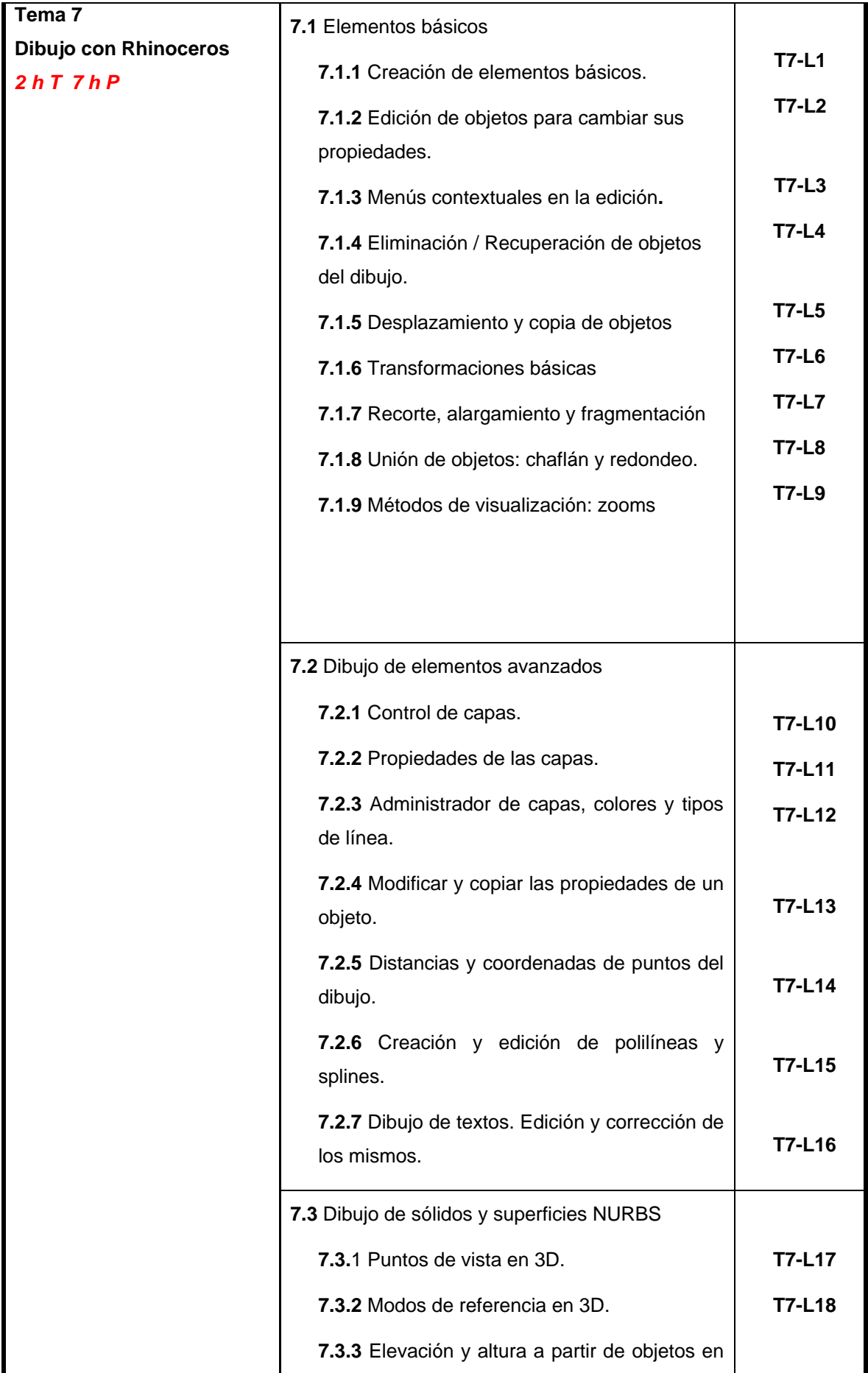

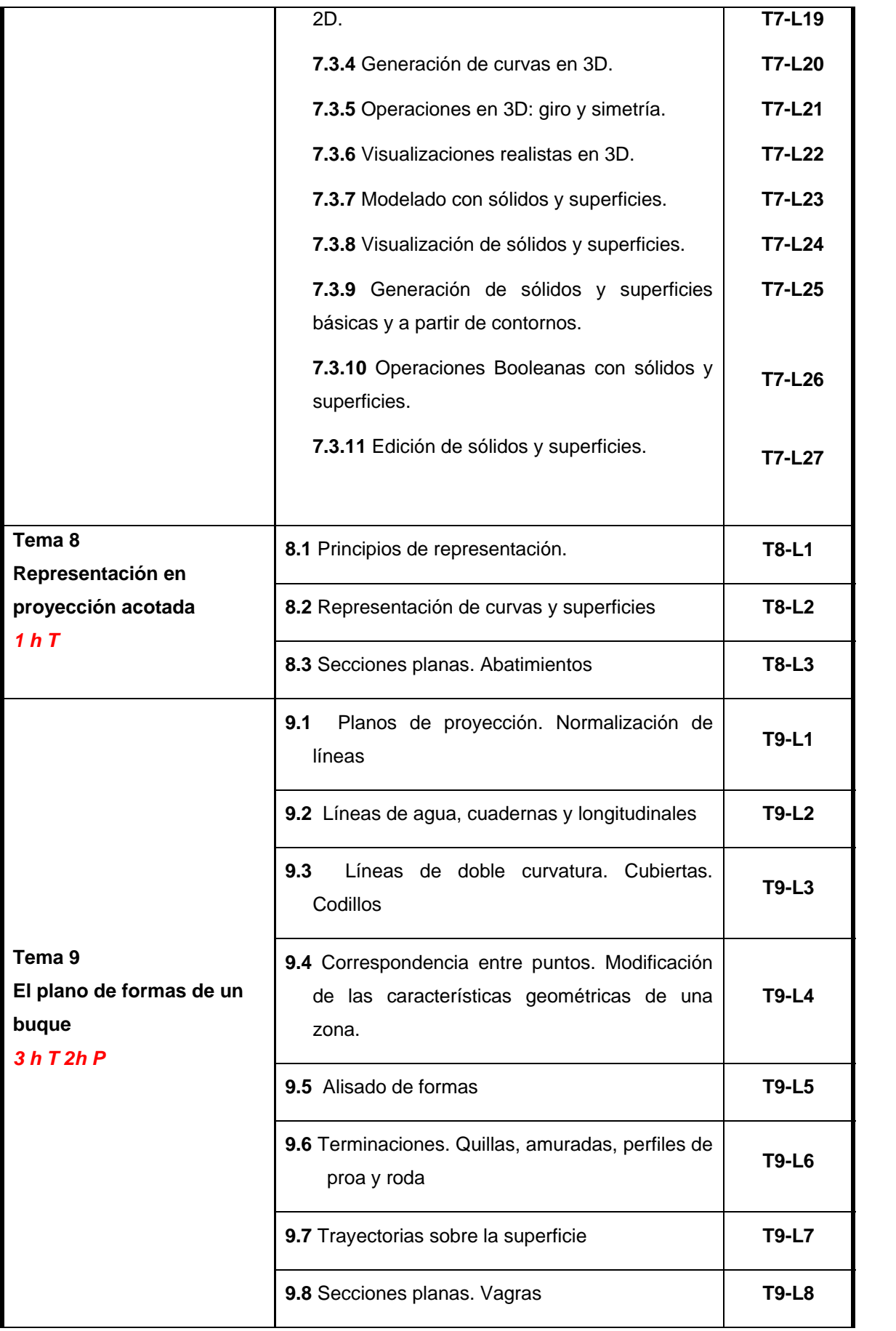

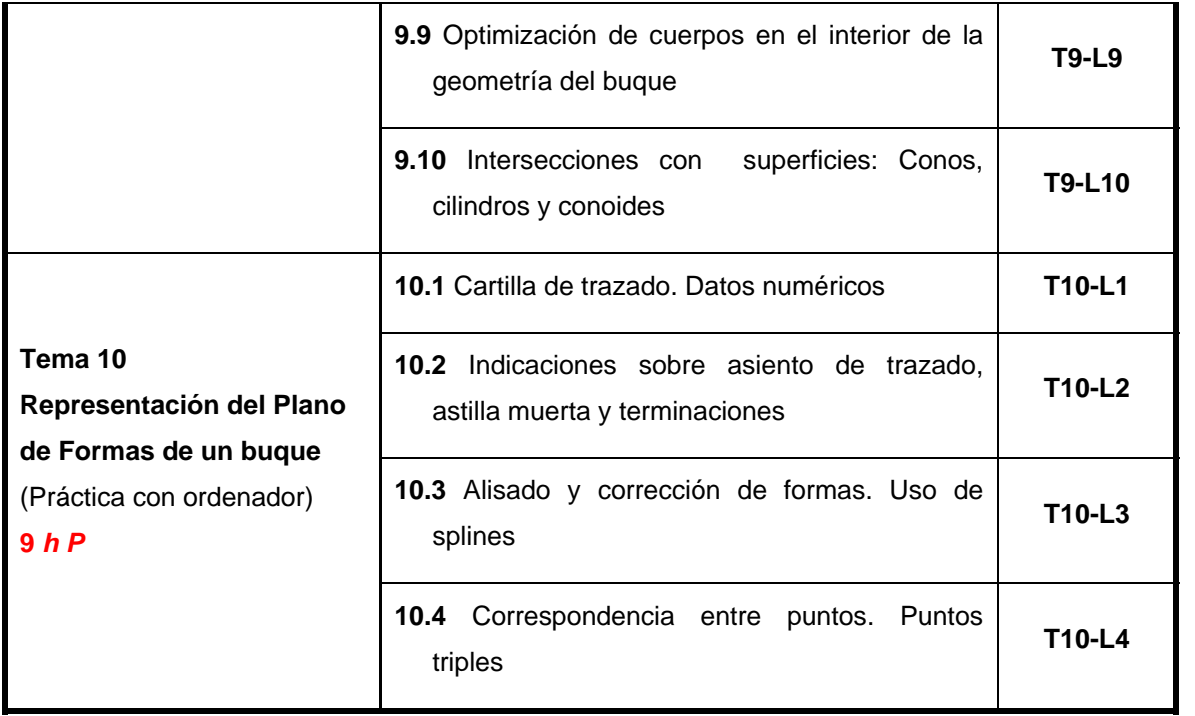

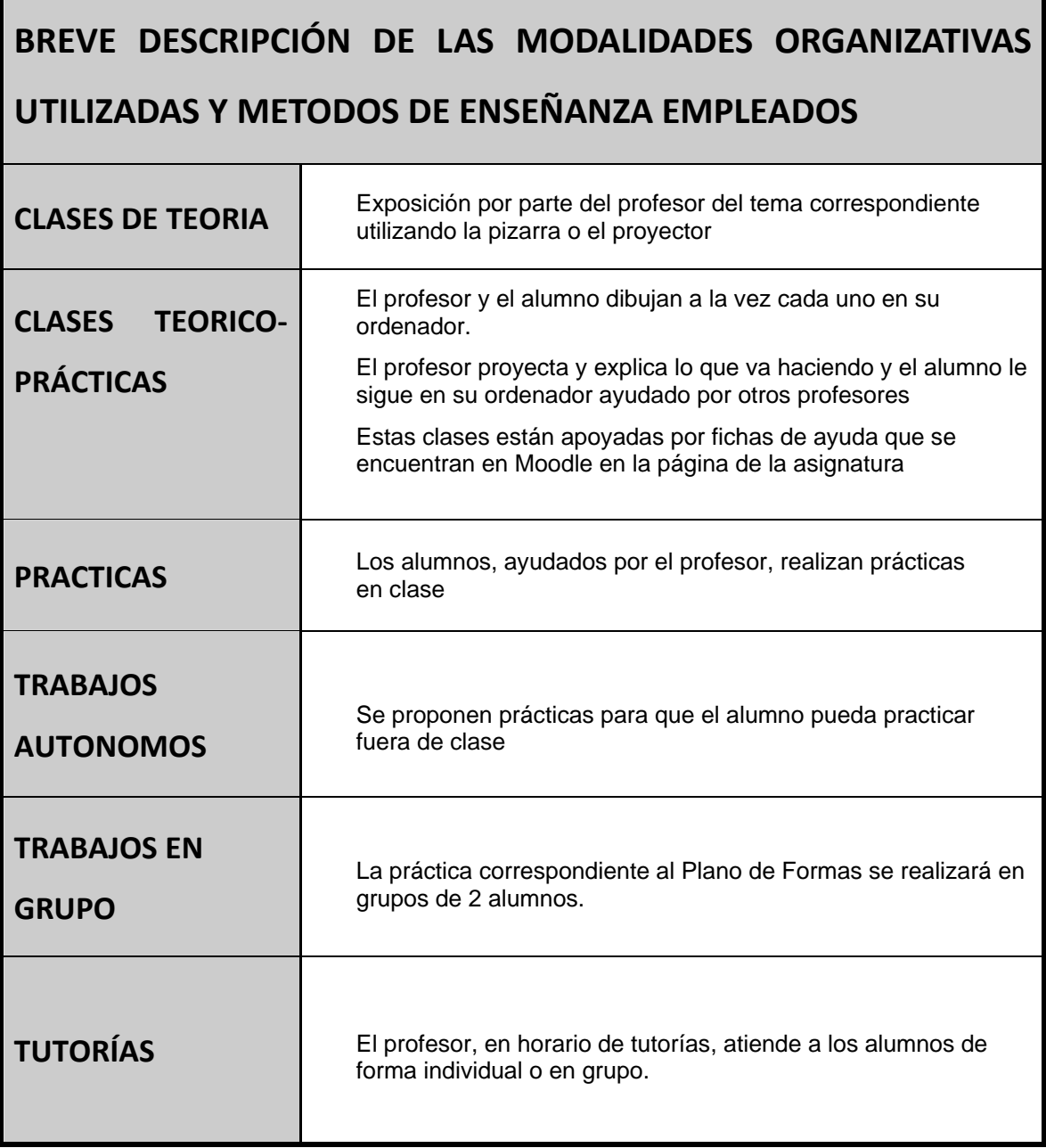

7

П

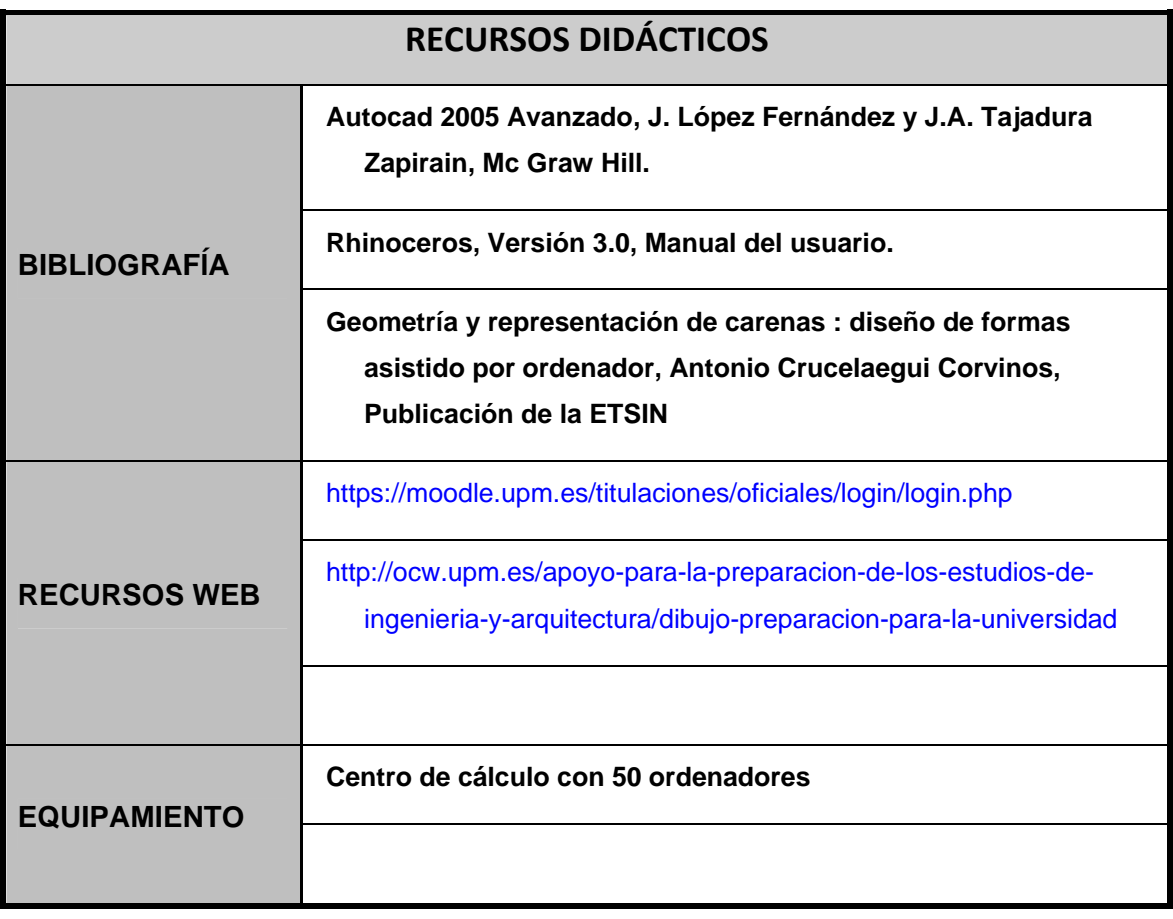

### **Cronograma de trabajo de la asignatura**

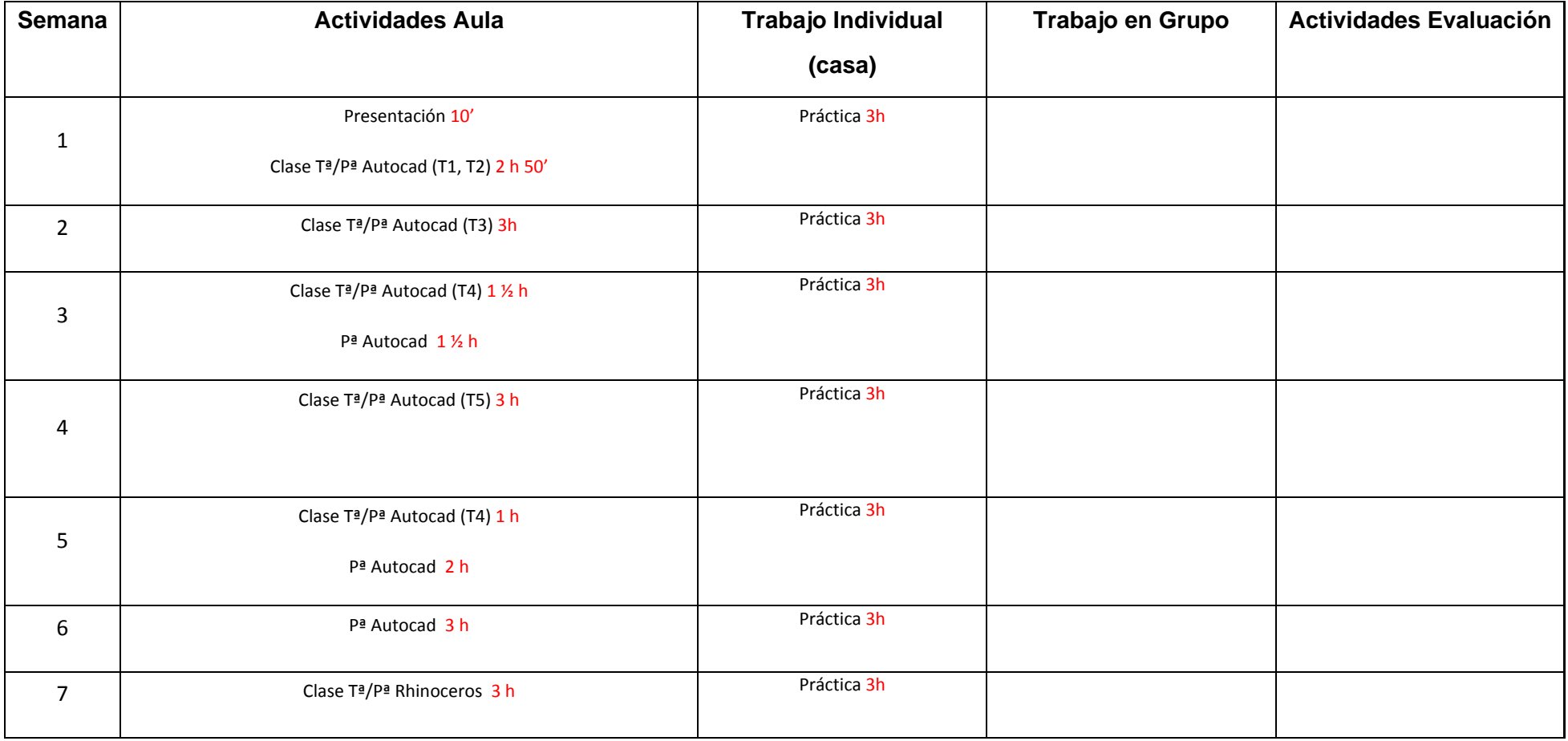

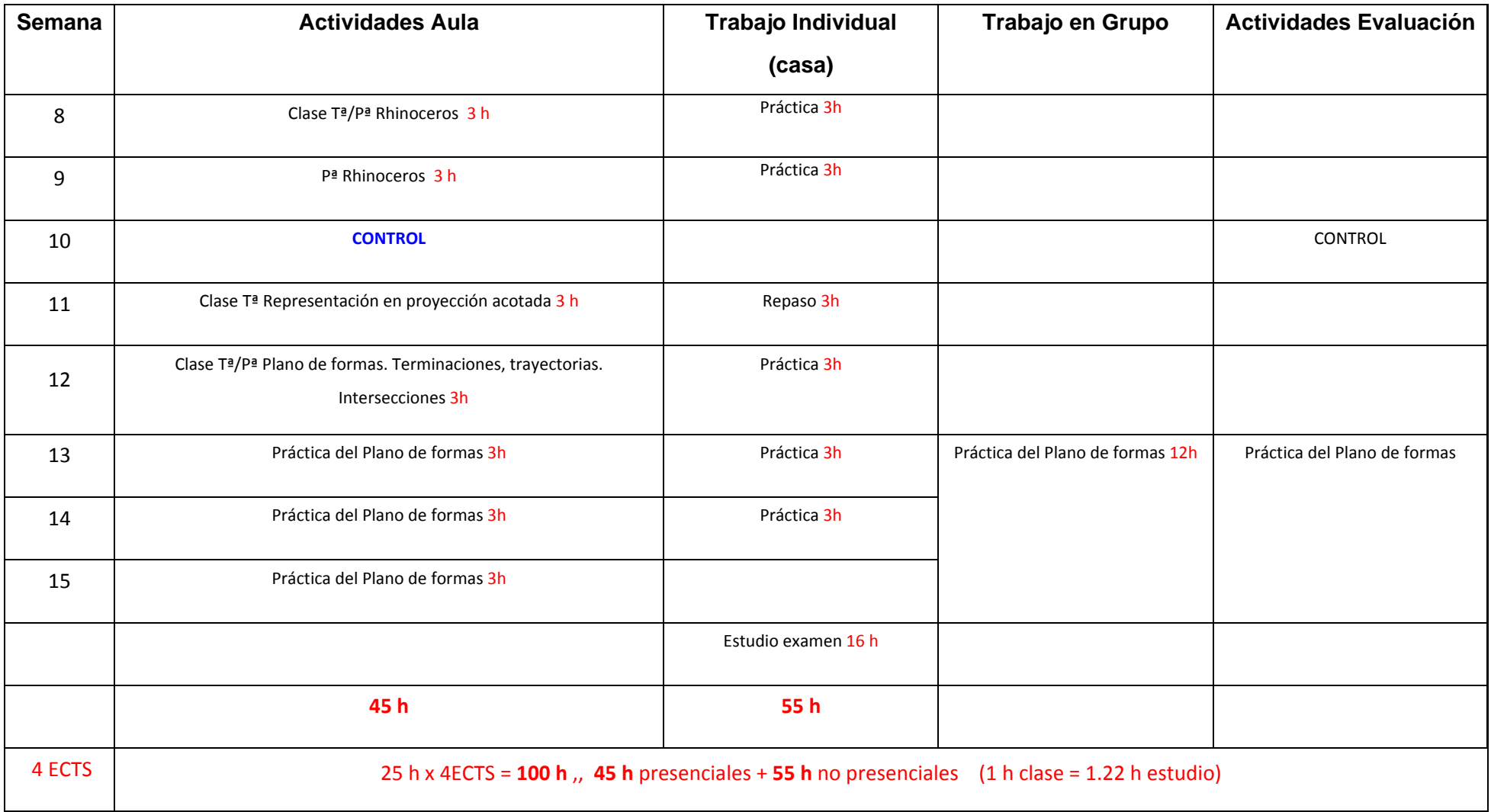

# **Sistema de evaluación de la asignatura**

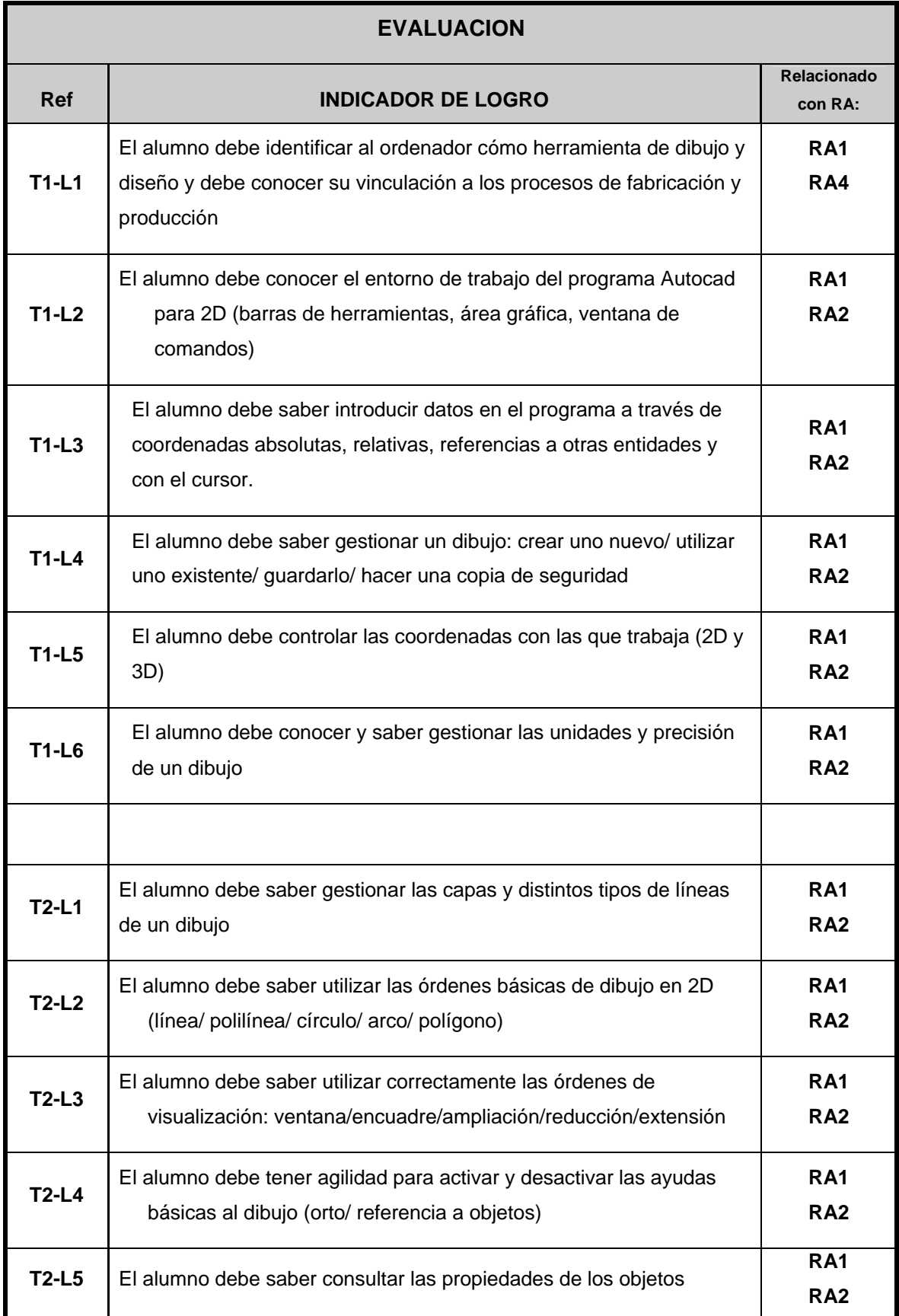

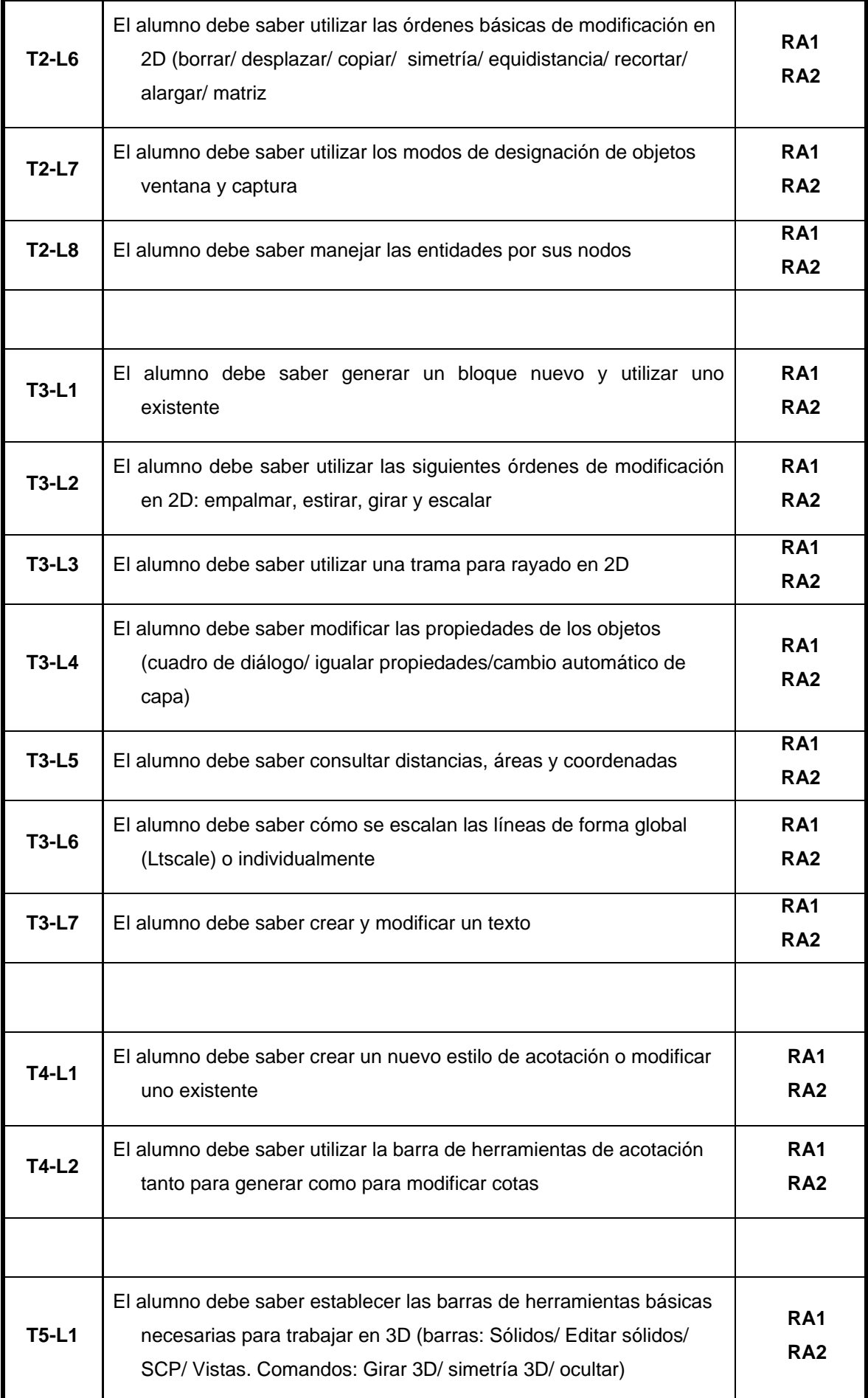

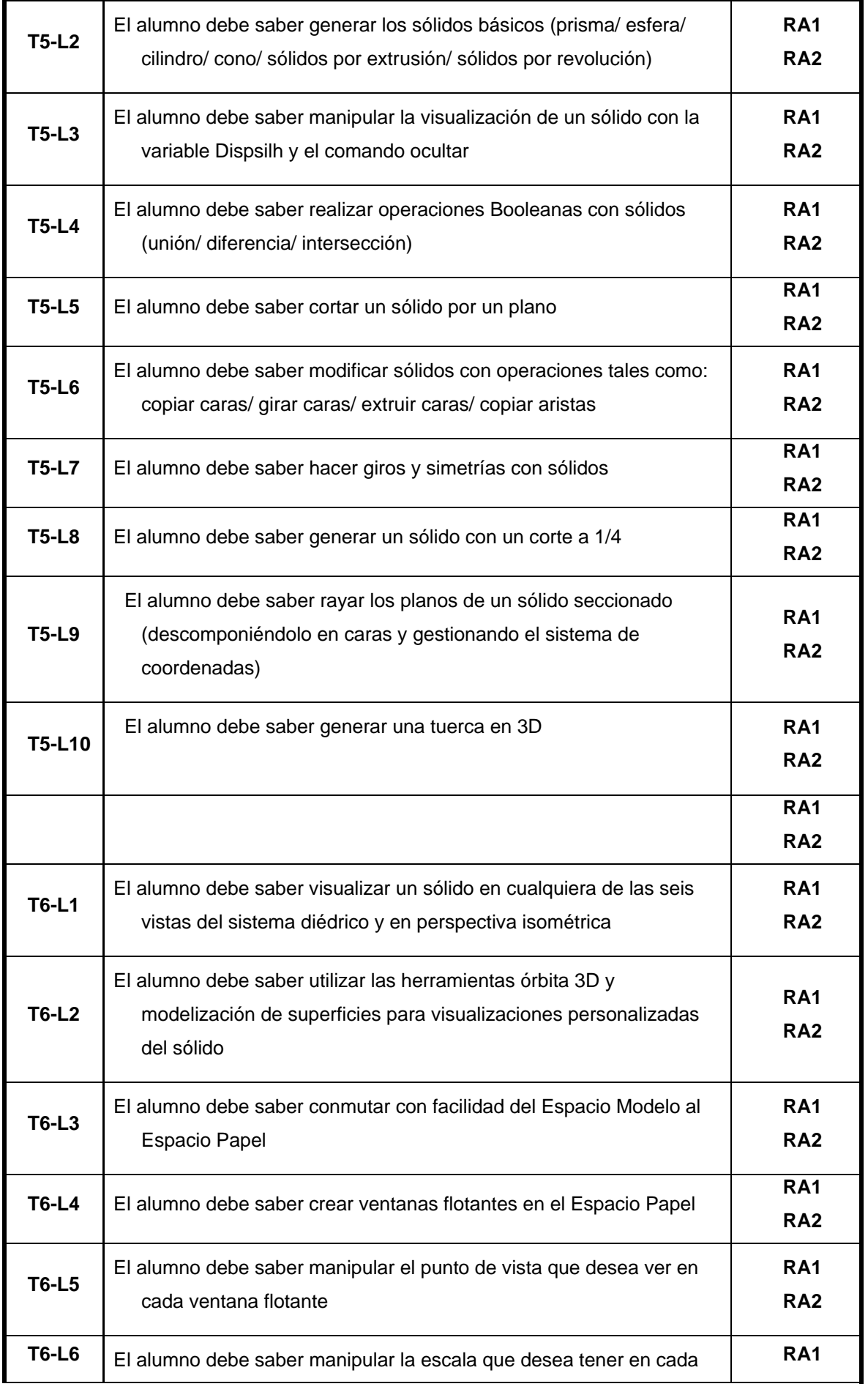

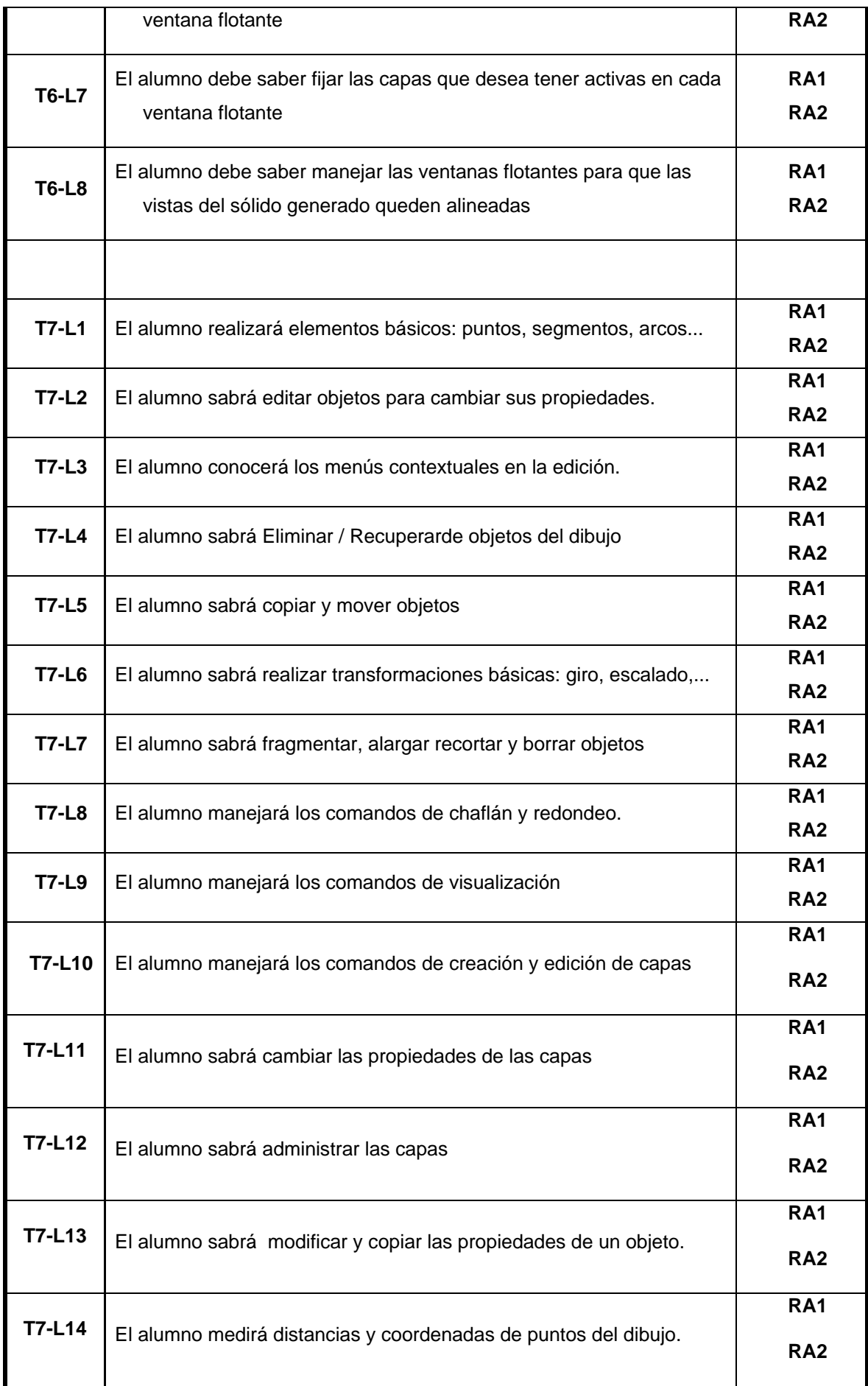

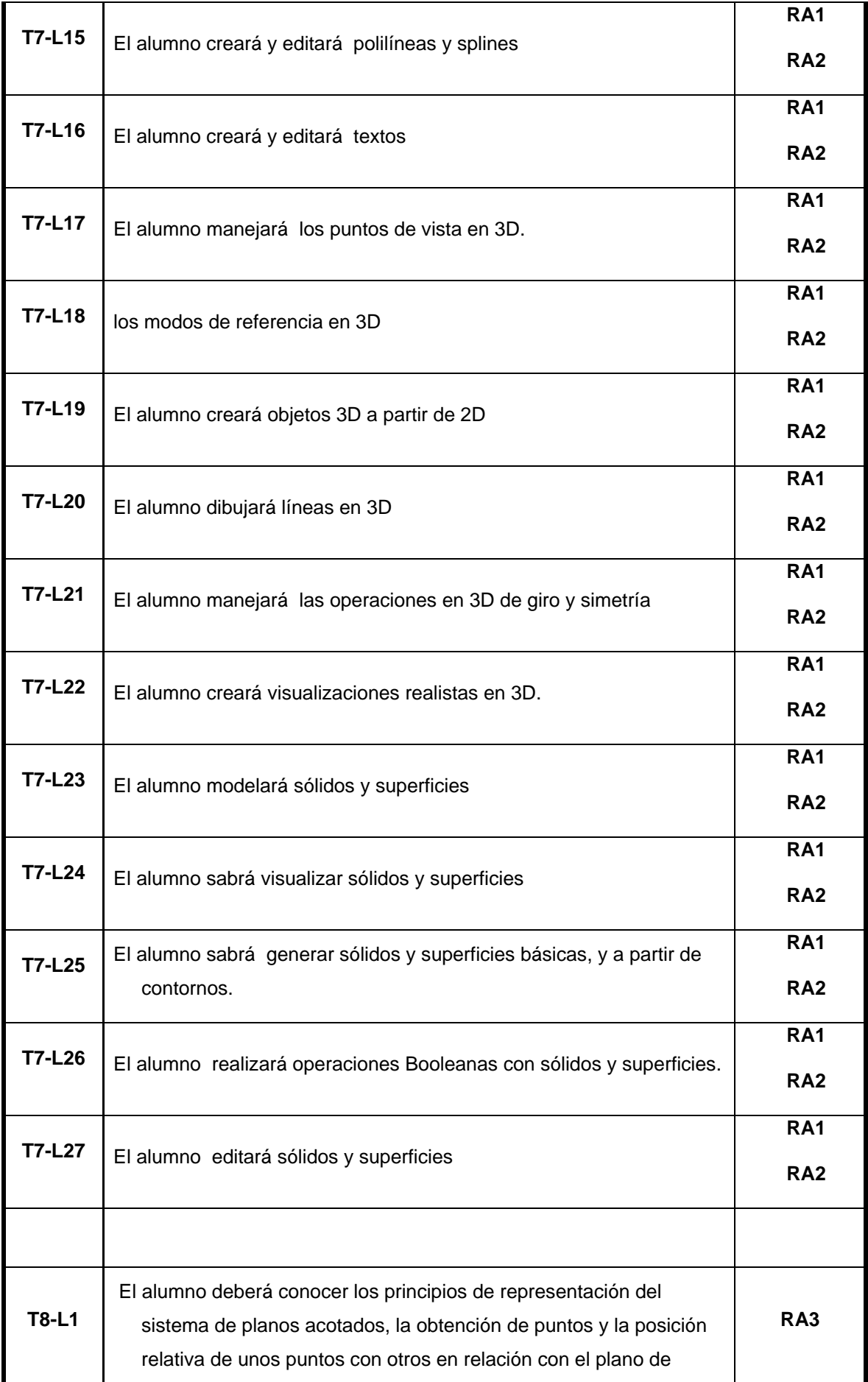

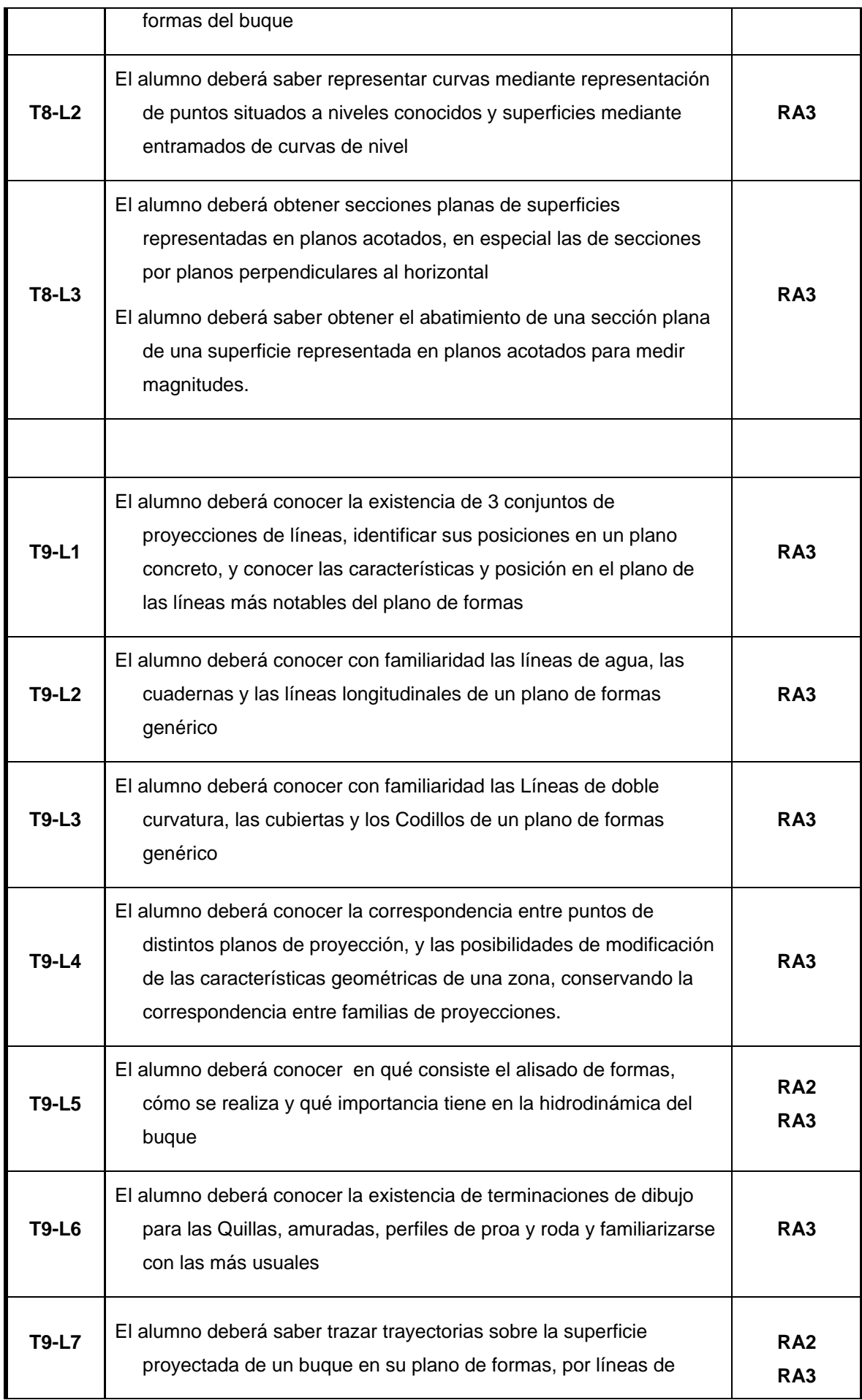

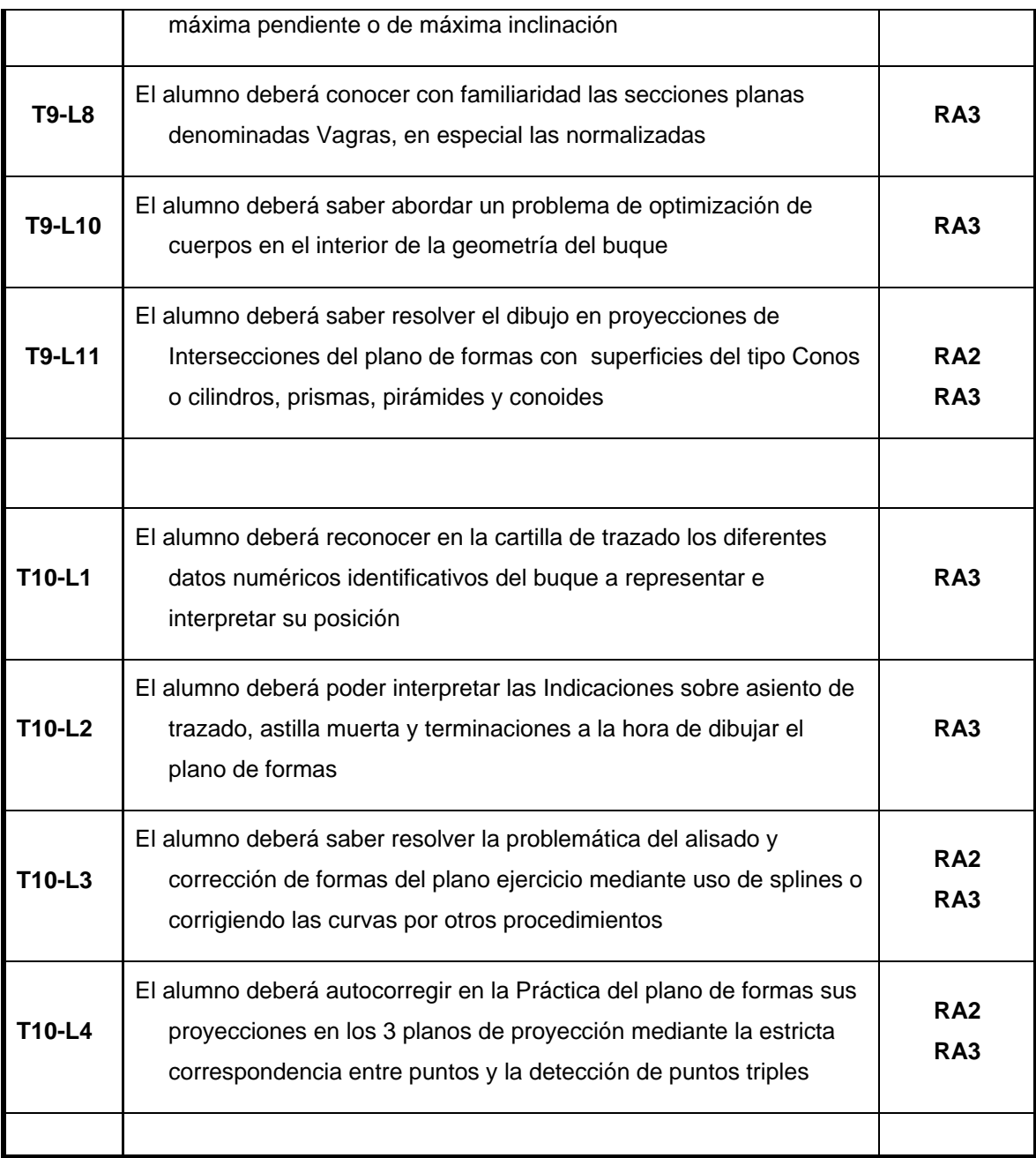

**La tabla anterior puede ser sustituida por la tabla de rúbricas.** 

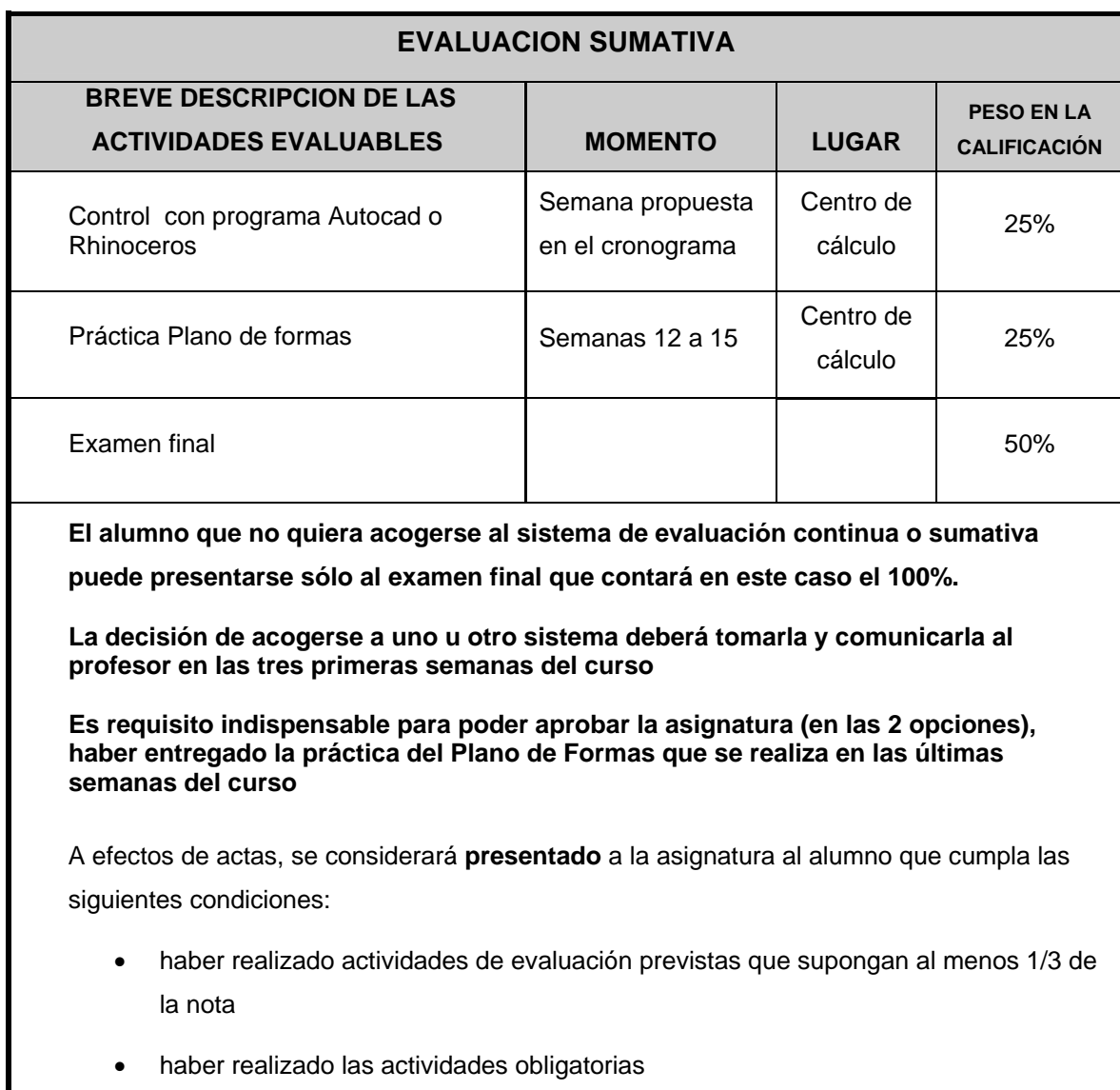

#### **CRITERIOS DE CALIFICACIÓN**

Se valorarán, fundamentalmente, los siguientes aspectos:

- visión espacial
- capacidad de dibujar, medir y operar con una herramienta CAD
- capacidad de manejar un sistema de referencia en el espacio y operar en él
- coherencia en las soluciones
- presentación de los dibujos.

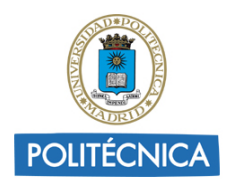

**ANEXO III**

### **Ficha Técnica de Asignatura**

### **Datos Descriptivos**

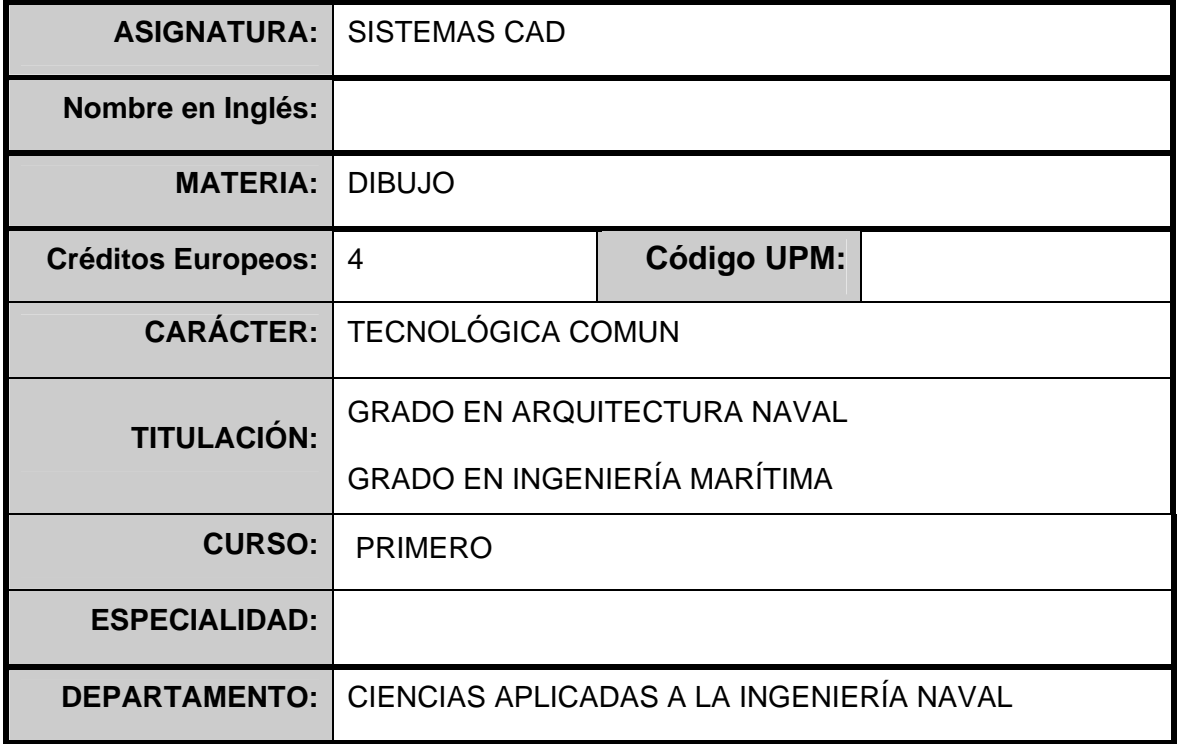

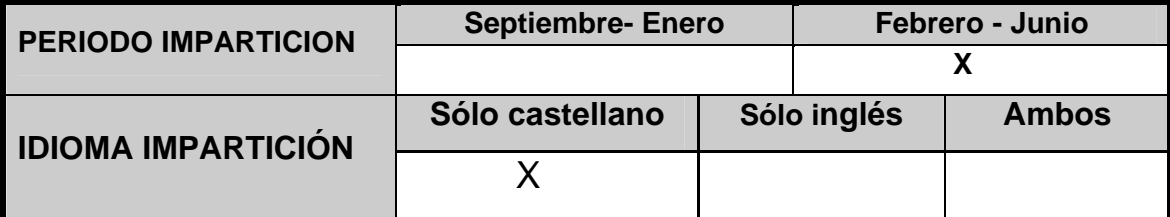

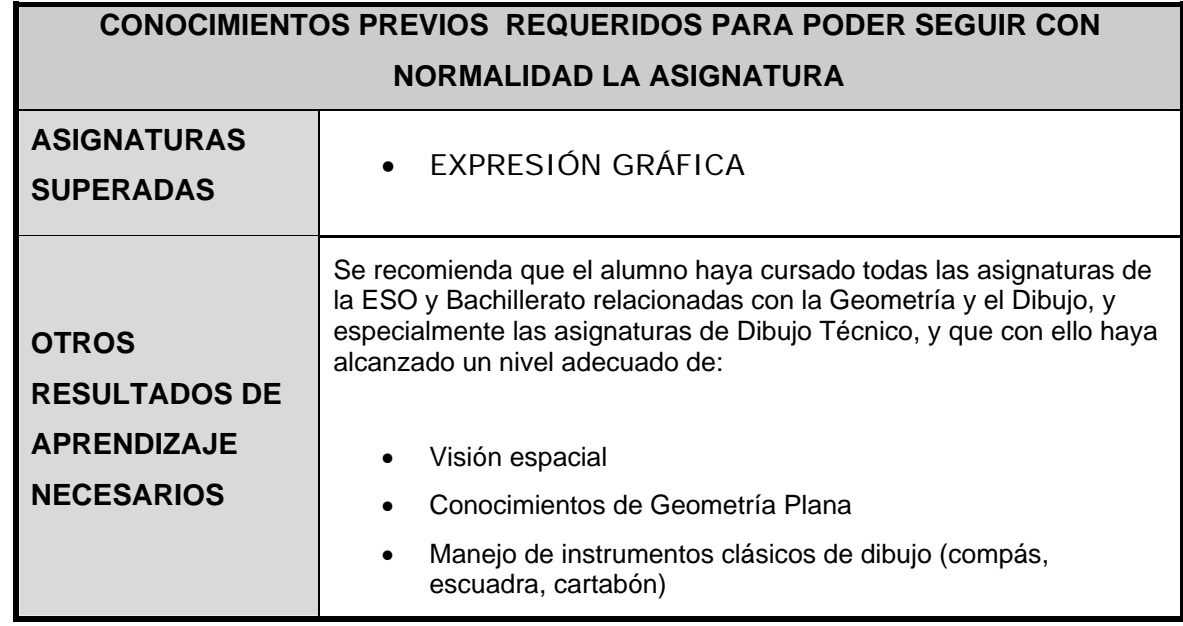

# **Objetivos de Aprendizaje**

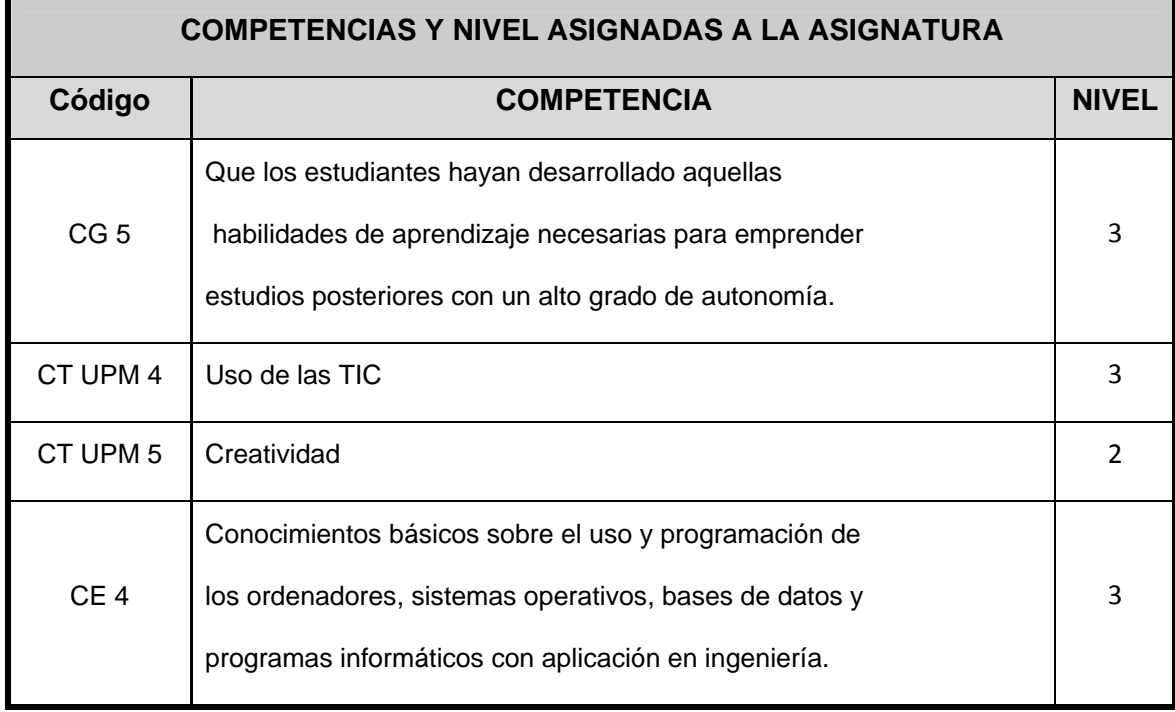

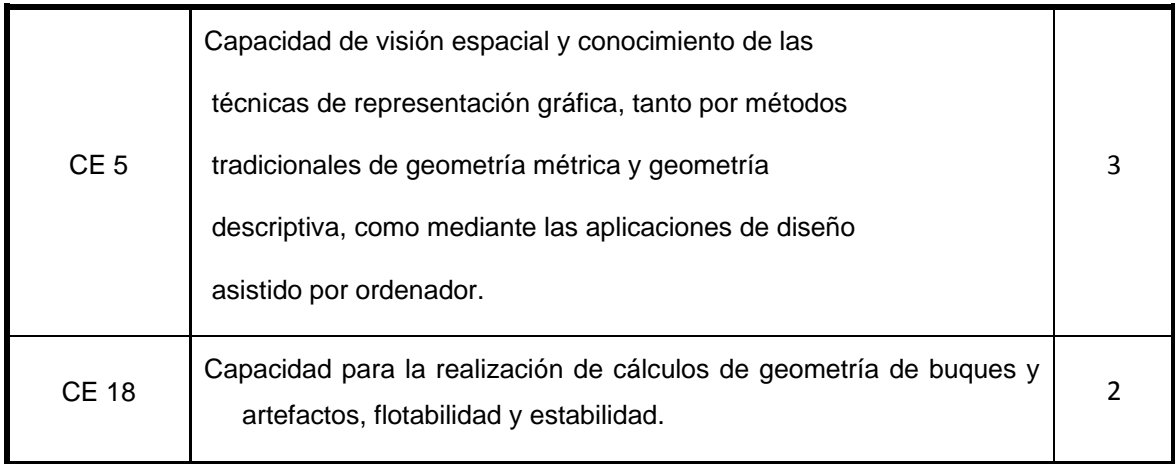

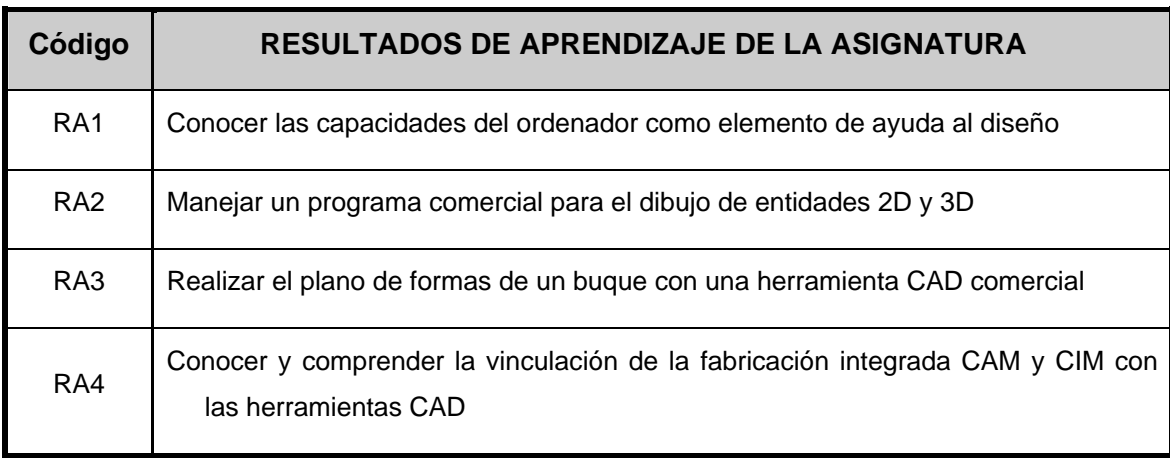

### **Contenidos y Actividades de Aprendizaje**

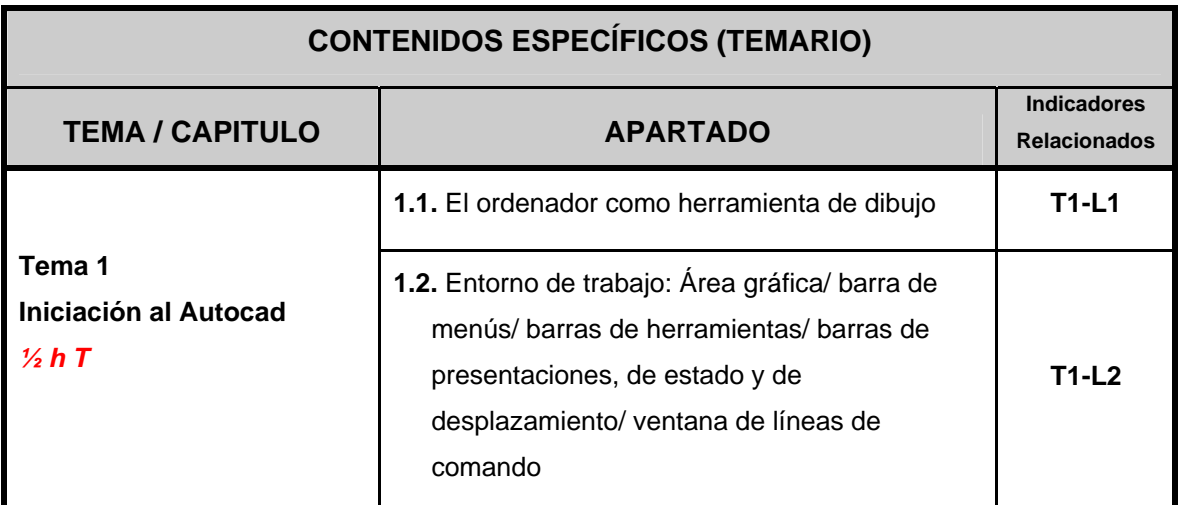

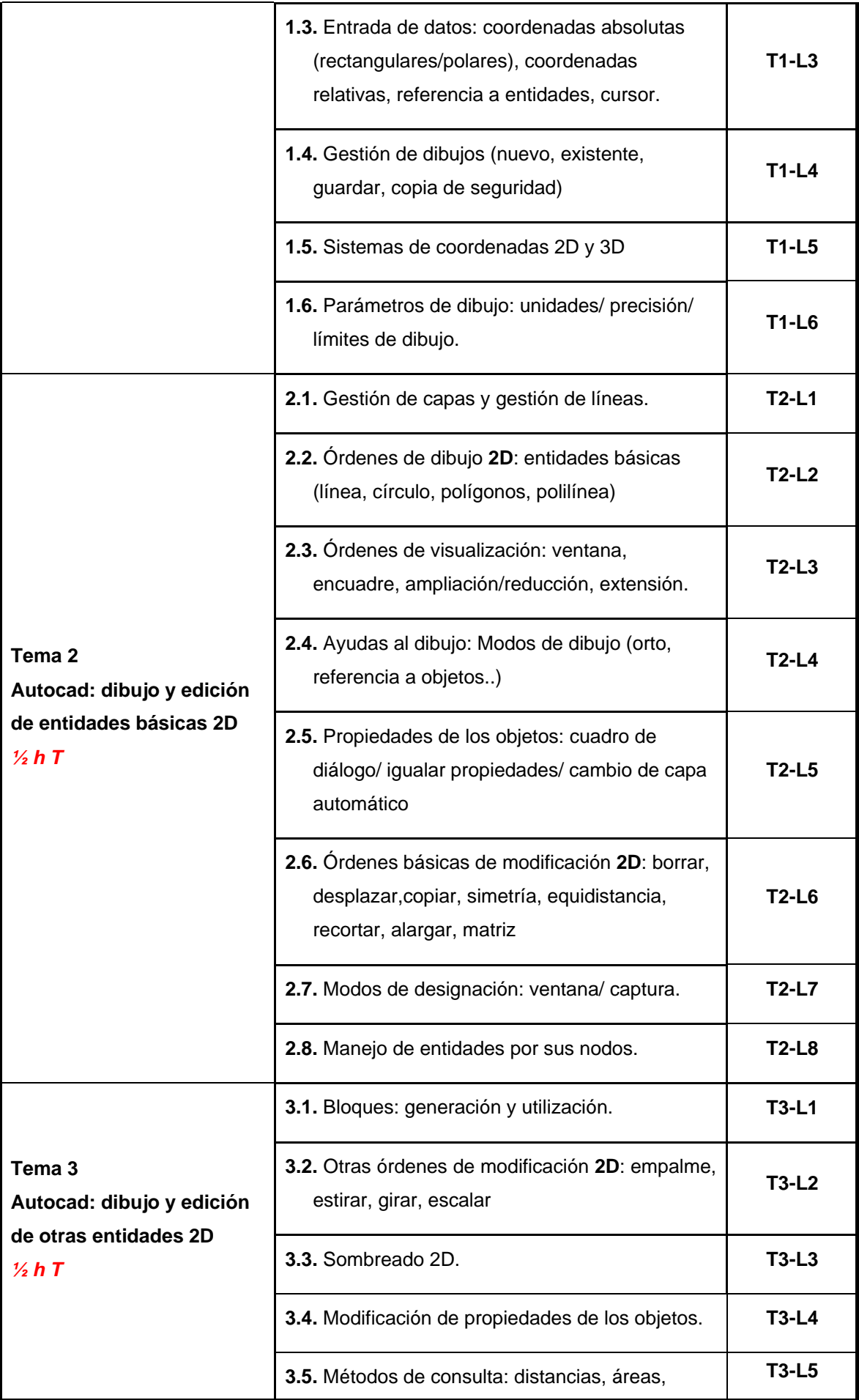

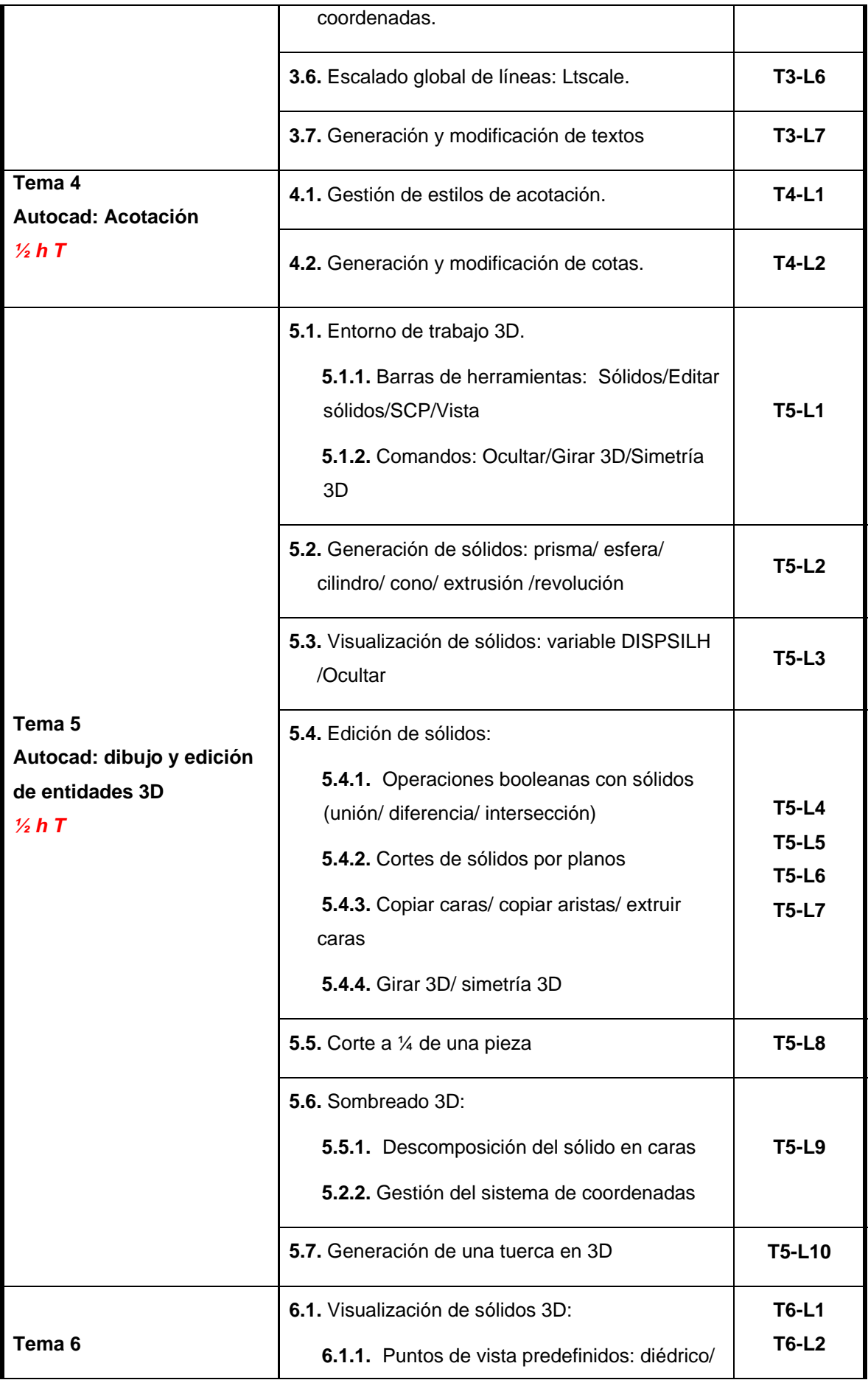

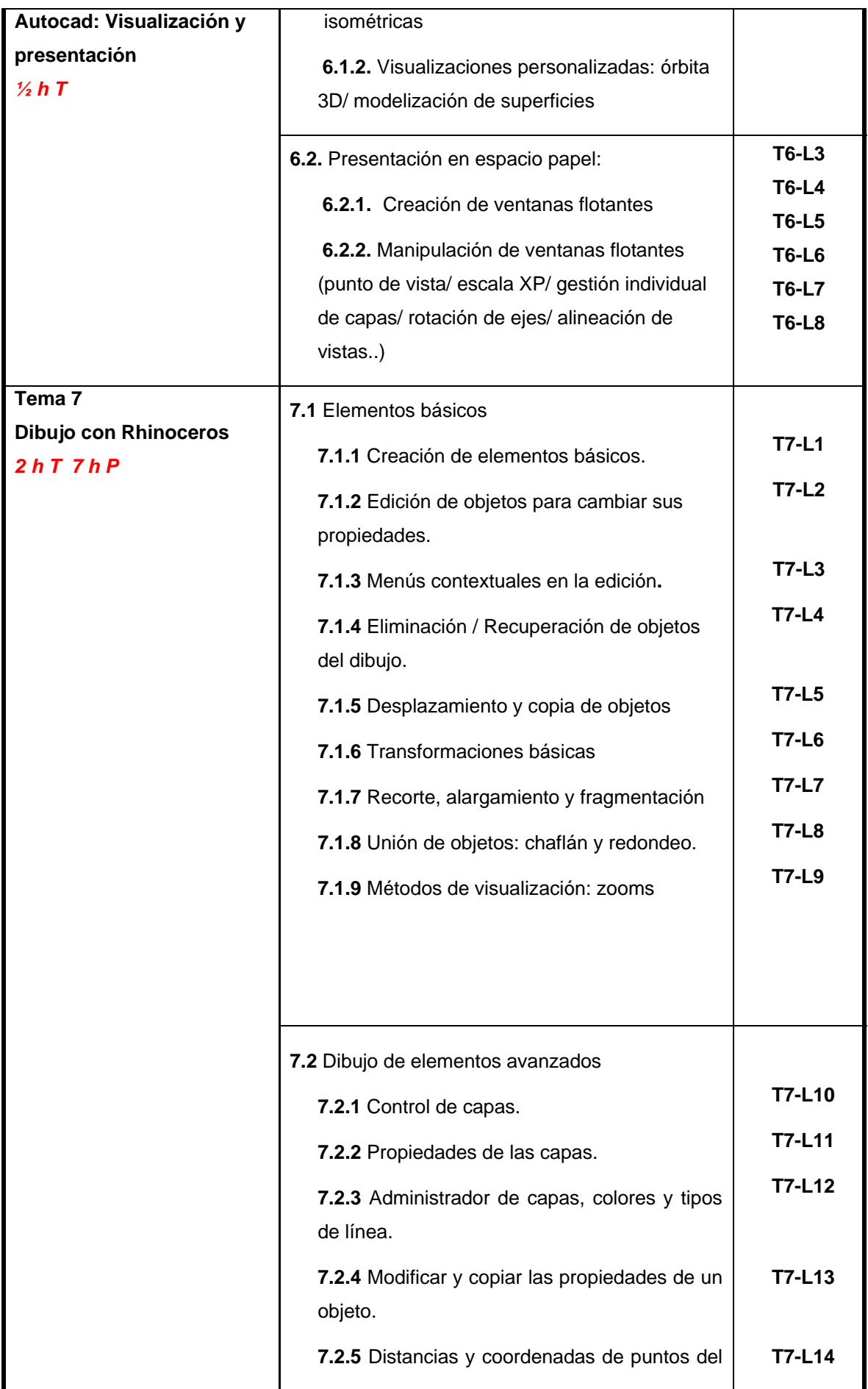

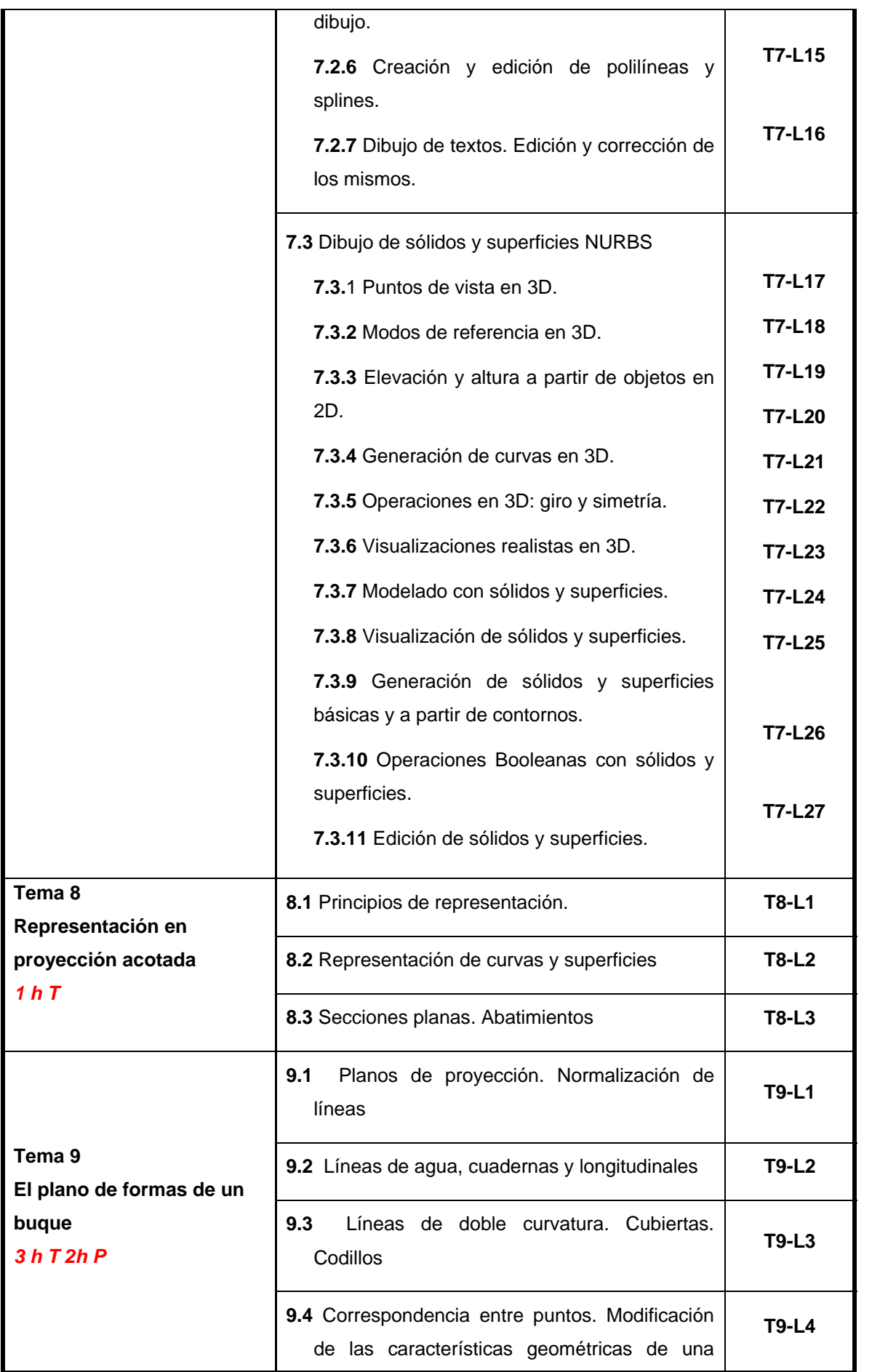

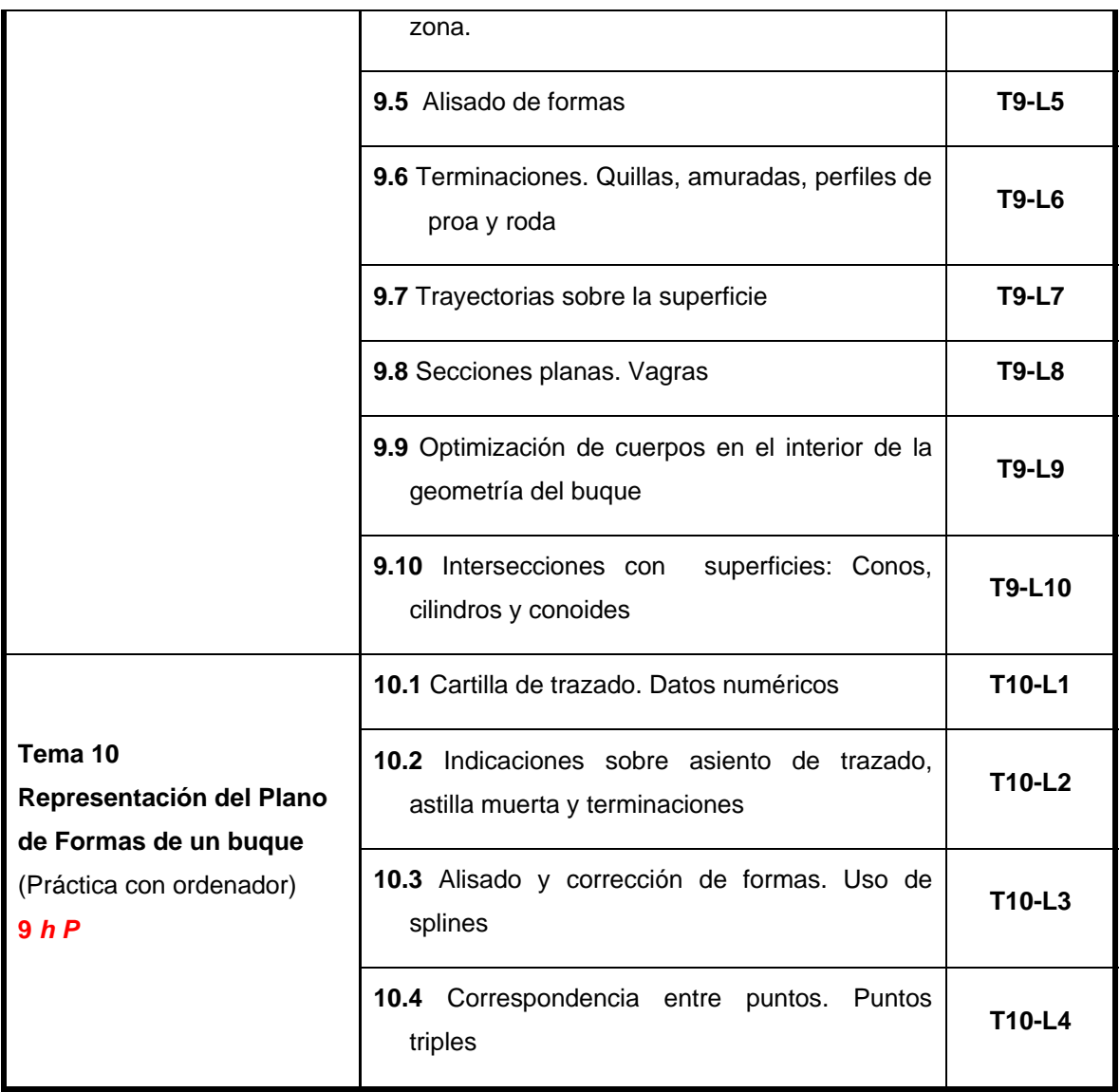

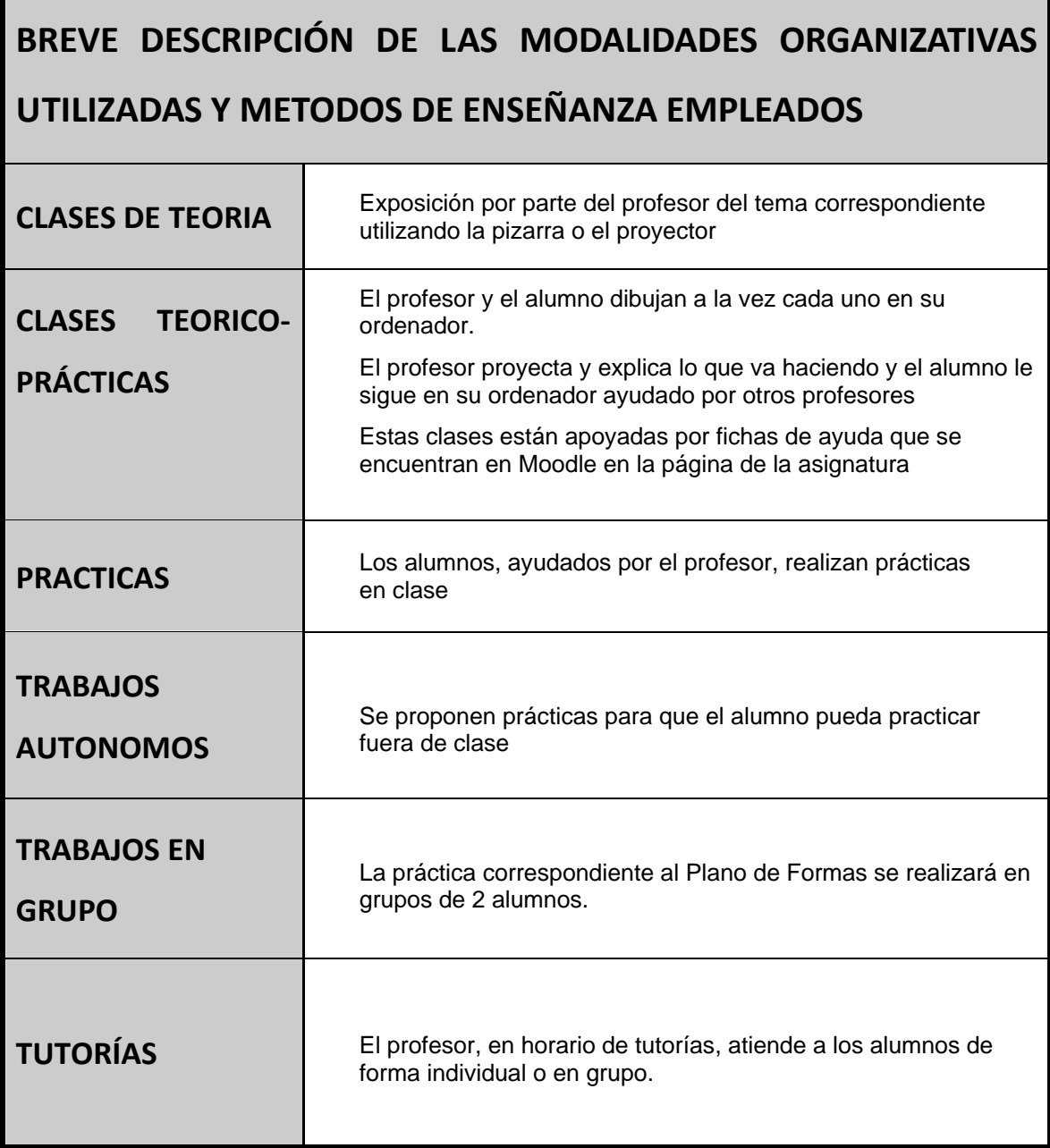

 $\mathbf{r}$ 

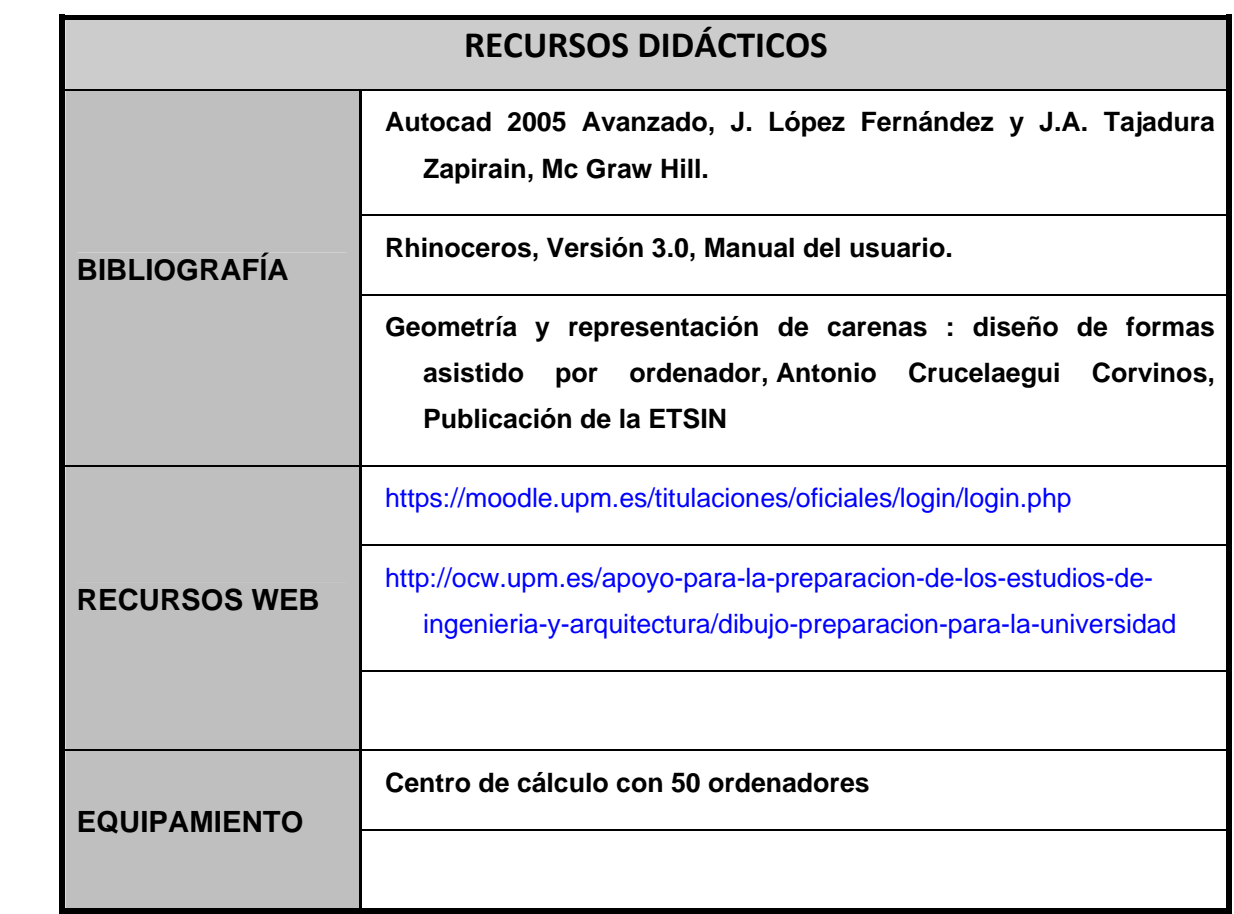

# **Sistema de evaluación de la asignatura**

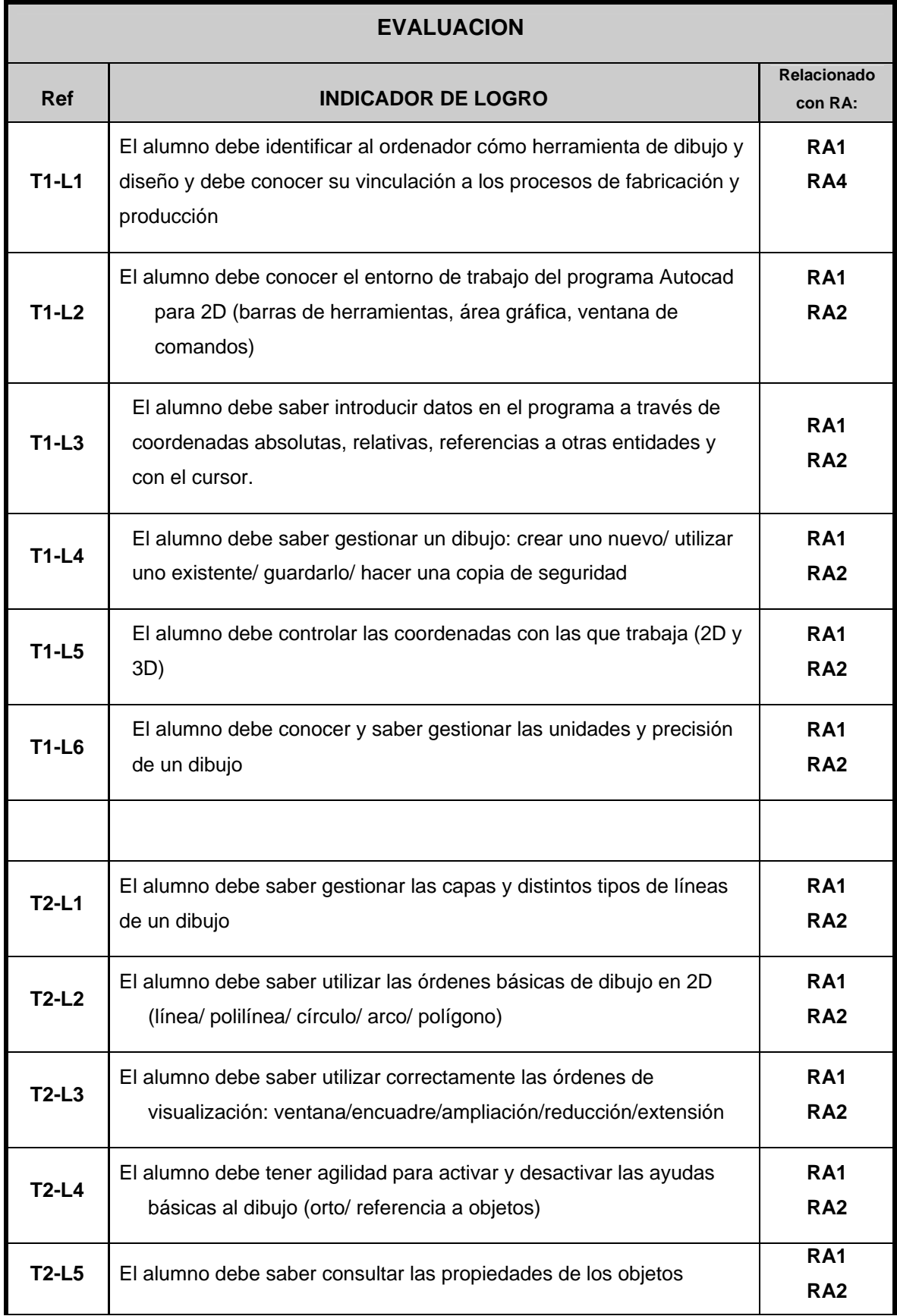

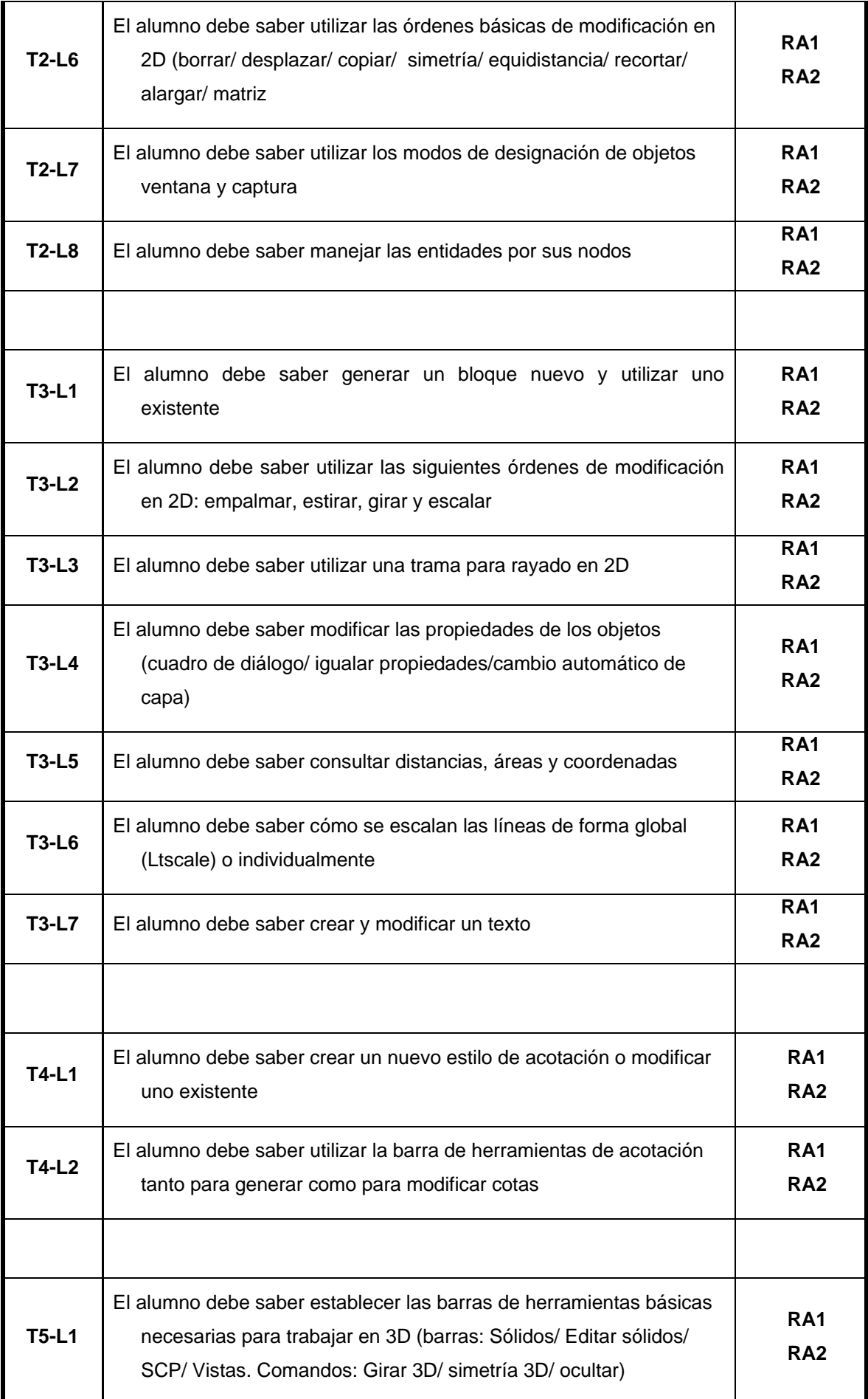

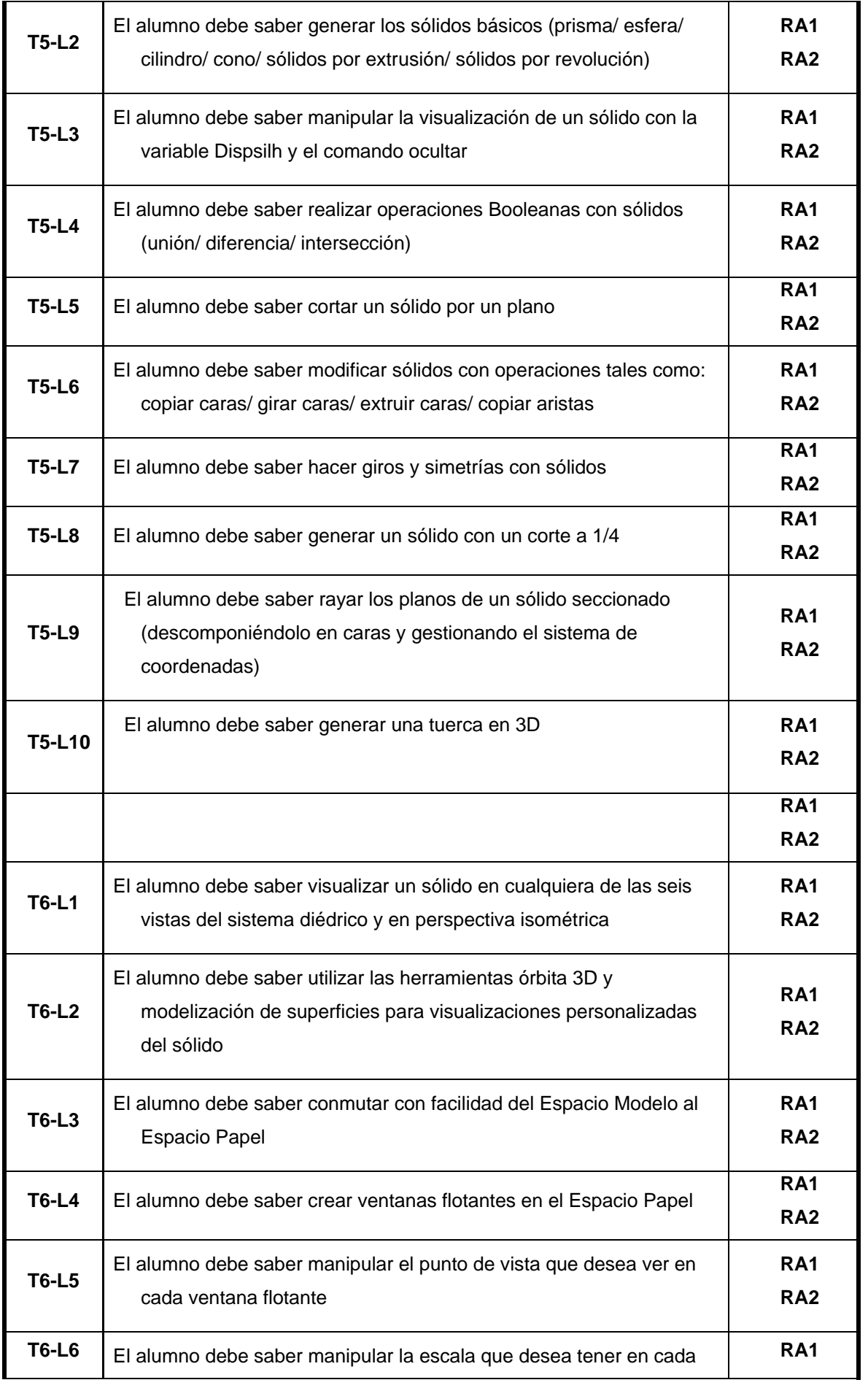

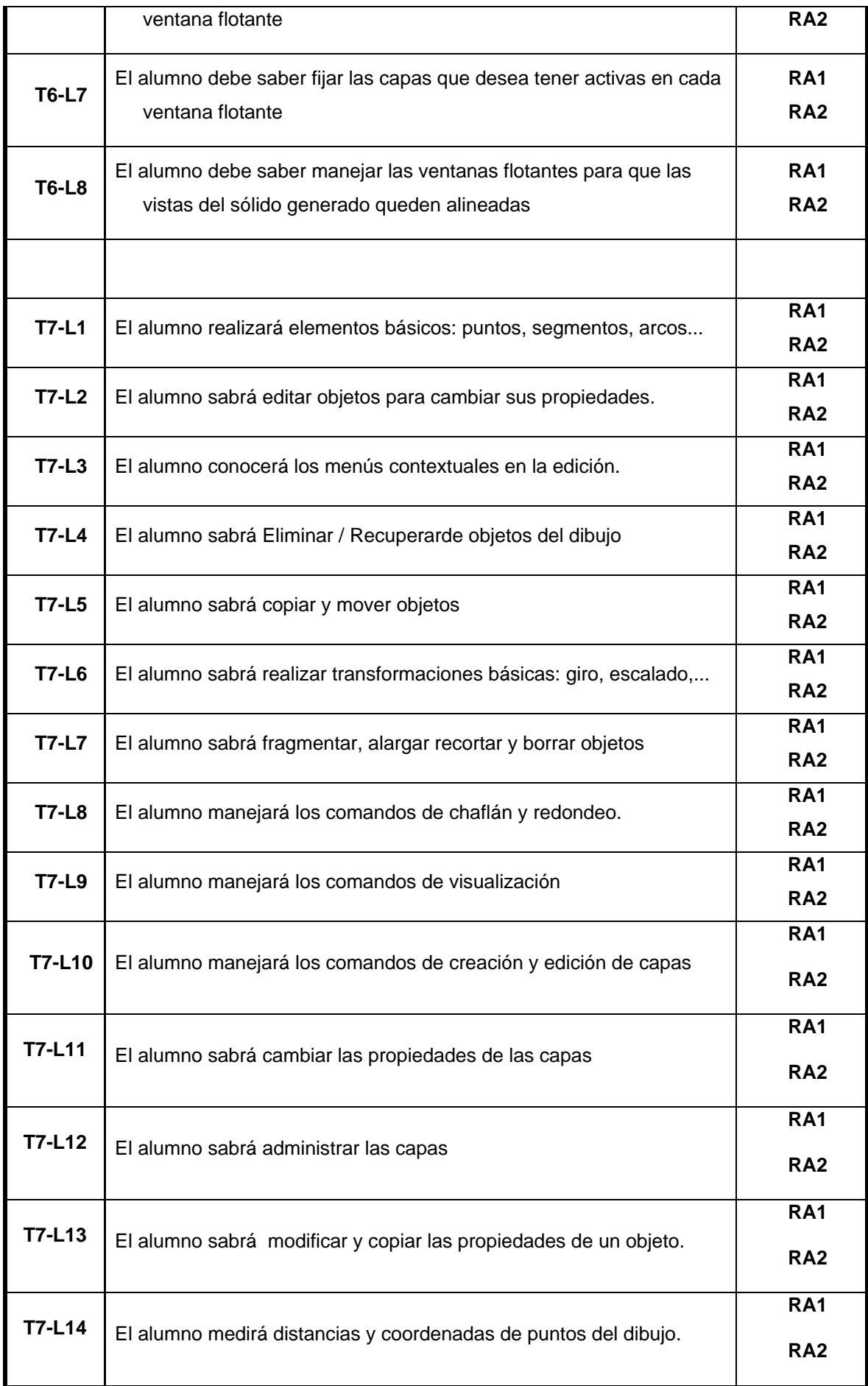

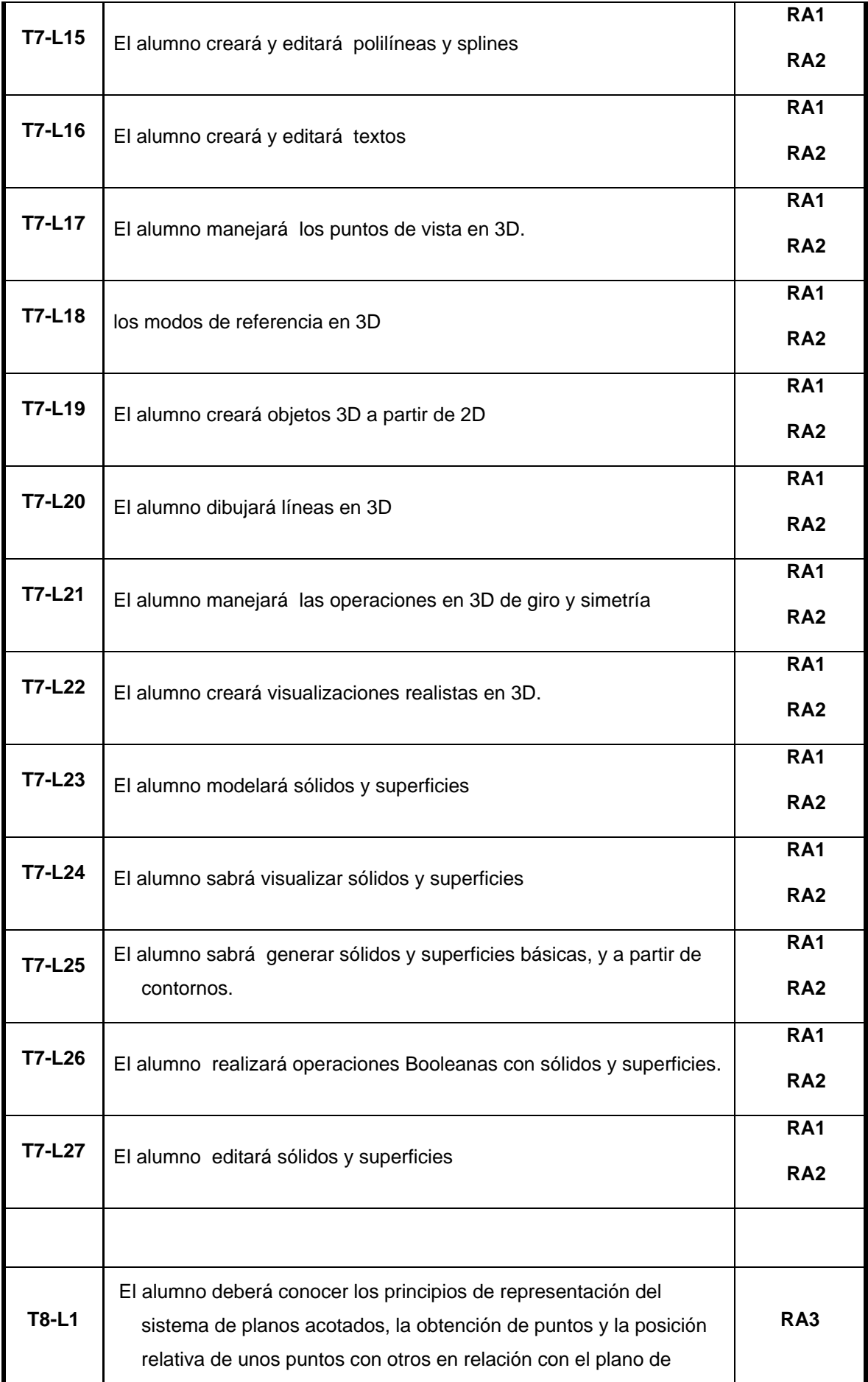

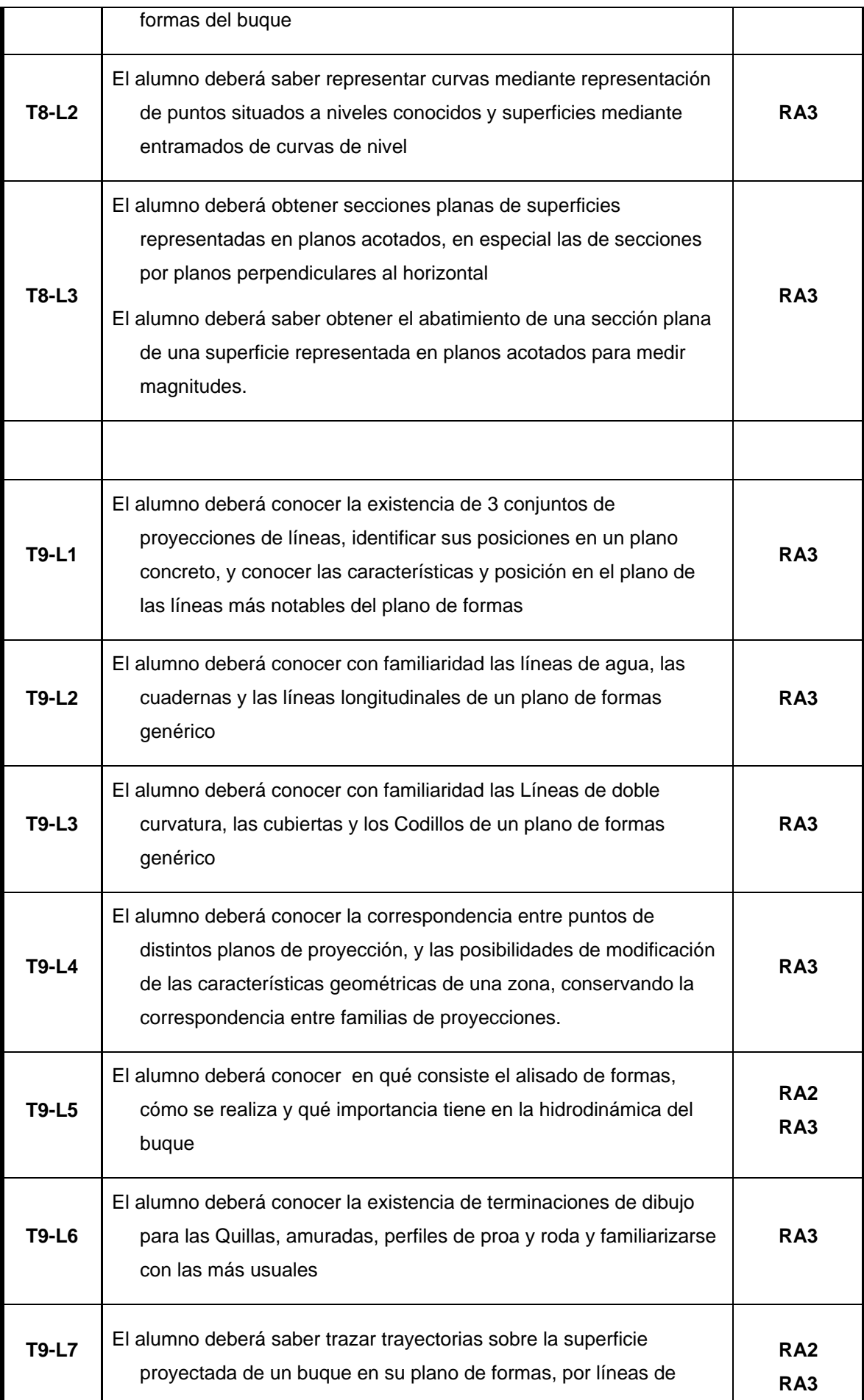

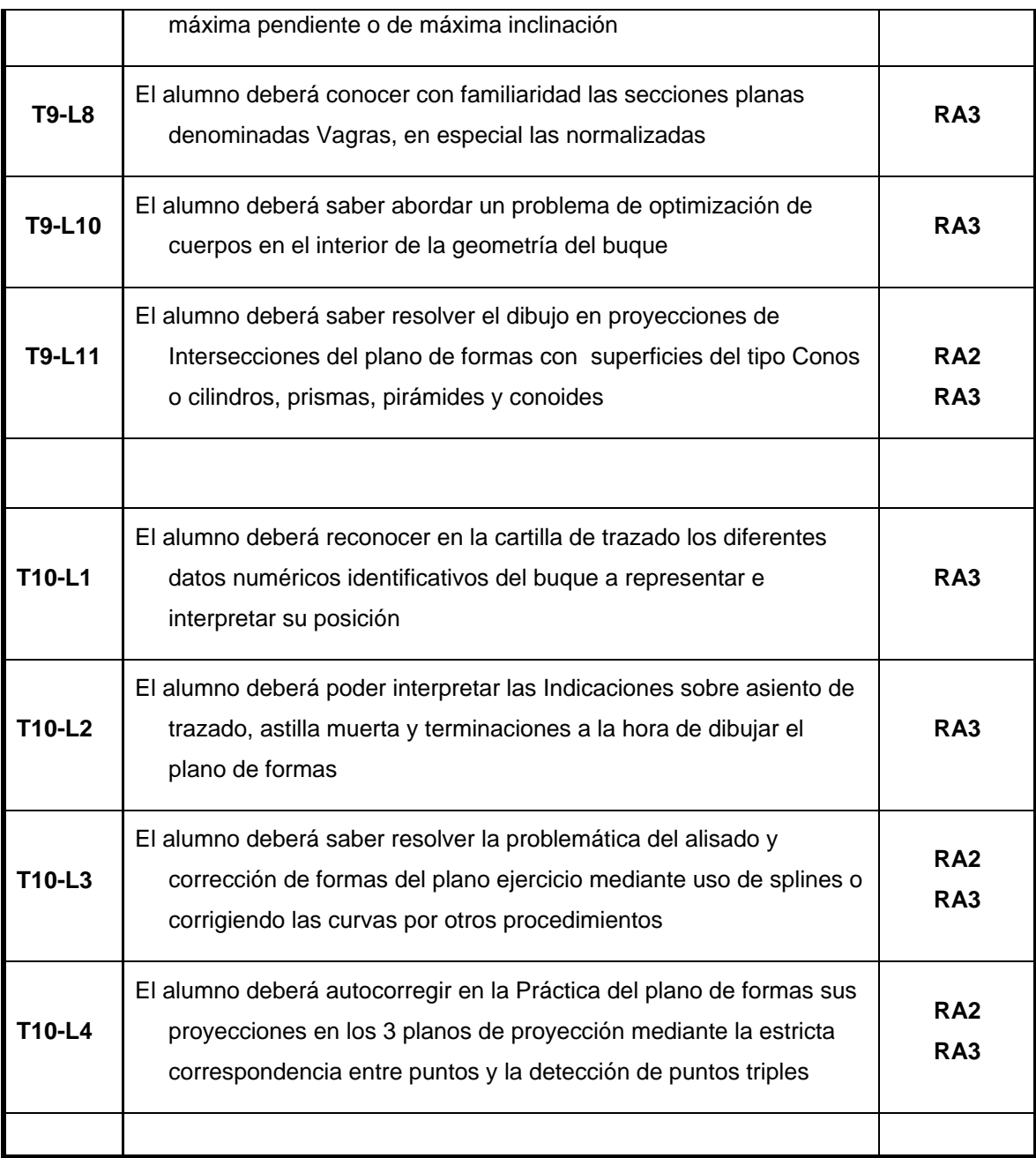

**La tabla anterior puede ser sustituida por la tabla de rúbricas.** 

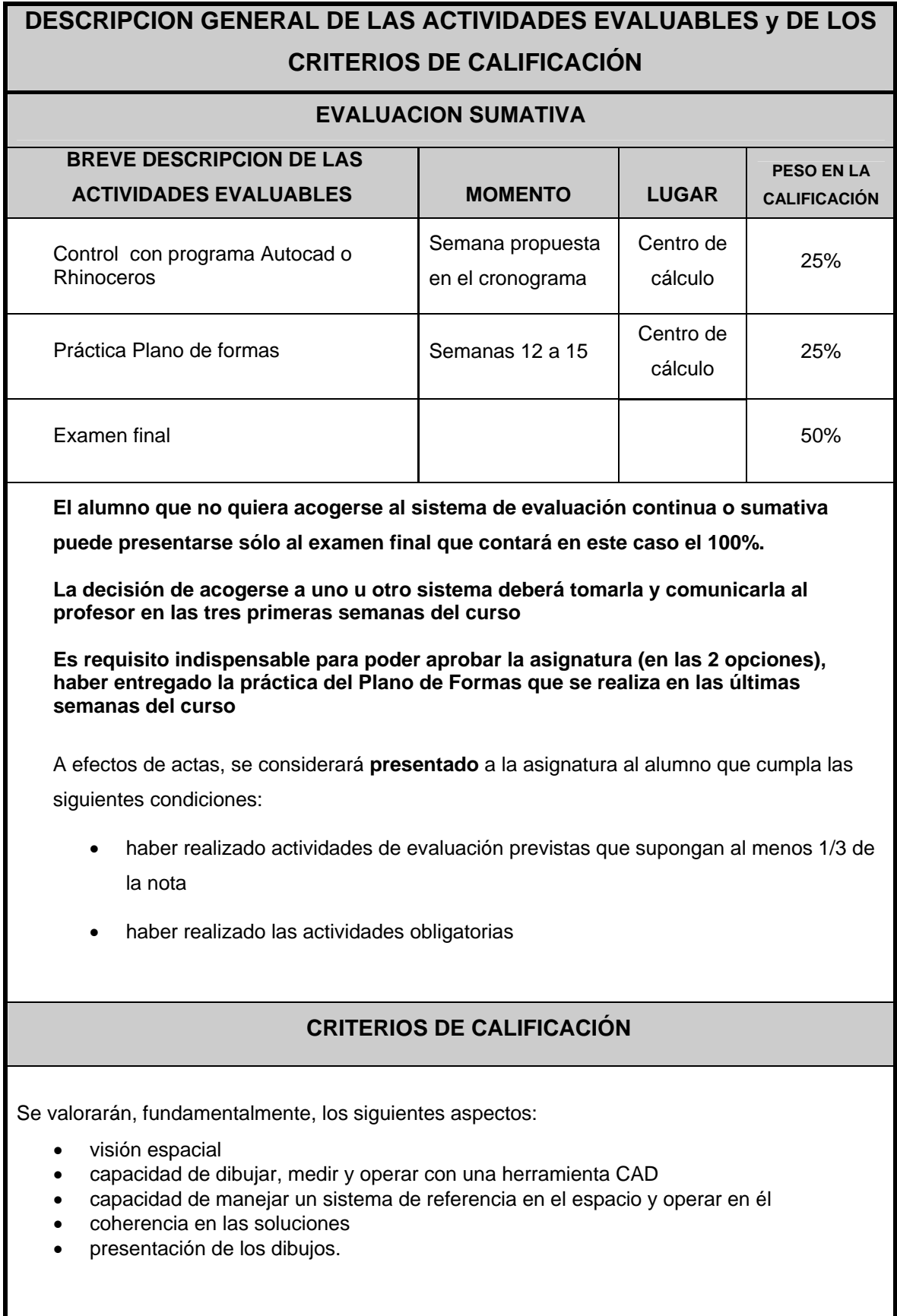